ФЕДЕРАЛЬНОЕ АГЕНТСТВО ПО ТЕХНИЧЕСКОМУ РЕГУЛИРОВАНИЮ И МЕТРОЛОГИИ

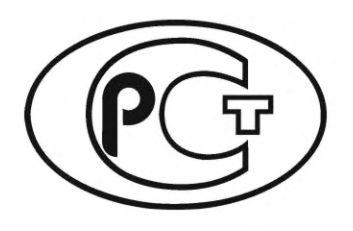

НАЦИОНАЛЬНЫЙ **СТАНДАРТ РОССИЙСКОЙ ФЕДЕРАЦИИ** 

**FOCT P**  $2.503 -$ 2023

# Единая система конструкторской документации

# ПРАВИЛА ВНЕСЕНИЯ ИЗМЕНЕНИЙ

Издание официальное

Москва Российский институт стандартизации 2023

## **Предисловие**

1 РАЗРАБОТАН Акционерным обществом «Научно-исследовательский центр «Прикладная Логистика» (АО НИЦ «Прикладная Логистика») и Акционерным обществом «Концерн воздушно-космической обороны «Алмаз — Антей» (АО «Концерн ВКО «Алмаз — Антей»)

2 ВНЕСЕН Техническим комитетом по стандартизации ТК 482 «Поддержка жизненного цикла продукции»

3 УТВЕРЖ ДЕН И ВВЕДЕН В ДЕЙСТВИЕ Приказом Федерального агентства по техническому регулированию и метрологии от 10 ноября 2023 г. № 1374-ст

4 ВВЕДЕН ВПЕРВЫЕ

*Правила применения настоящего стандарта уст ановлены в статье 26 Федерального закона от 29 июня 2015 г. № 162-ФЗ «О стандартизации в Российской Федерации». Инф ормация об изменениях к настоящ ему ст андарту публикуется в ежегодном (по состоянию на 1 января текущего года) инф ормационном указателе «Национальные стандарты», а официальный текст изменений и поправок* — *в ежемесячном информационном указателе «Национальные стандарты». В случае пересмотра (замены) или отмены настоящего стандарта соответствующее уведомление будет опубликовано в ближайшем выпуске ежемесячного информационного указателя «Национальные стандарты». Соответствующая информация, уведомление и тексты размещ ают ся также в информационной системе общего пользования* — *на официальном сайте Федерального агентства по т ехническому регулированию и метрологии в сети Интернет ([www.rst.gov.ru\)](https://meganorm.ru/list/3-0.htm)*

*©* Оформление. ФГБУ «Институт стандартизации», 2023

Настоящий стандарт не может быть полностью или частично воспроизведен, тиражирован и распространен в качестве официального издания без разрешения Федерального агентства по техническому регулированию и метрологии

## Содержание

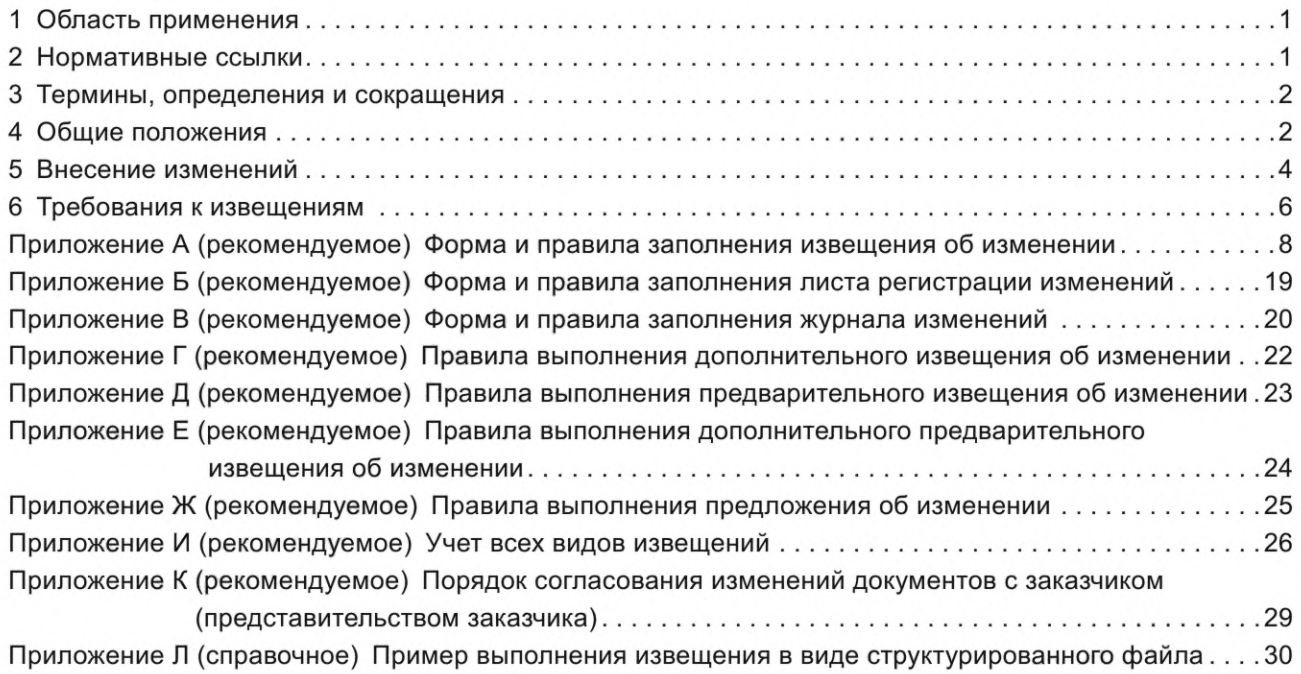

#### **НАЦИОНАЛЬНЫЙ СТАНДАРТ РОССИЙСКОЙ ФЕДЕРАЦИИ**

#### **Единая система конструкторской документации**

#### **ПРАВИЛА ВНЕСЕНИЯ ИЗМЕНЕНИЙ**

Unified system for design documentation. Rules of modification

#### **Дата введения — 2024—03—01**

## **1 Область применения**

Настоящий стандарт устанавливает правила внесения изменений в конструкторские документы (в том числе ремонтные и эксплуатационные документы) и технологические документы, выполненные в бумажной форме или в электронной форме в виде файлов (далее — документы 1)).

Настоящий стандарт распространяется на изделия машиностроения всех отраслей промышленности.

На основе настоящего стандарта допускается, при необходимости, разрабатывать стандарты, учитывающие особенности внесения изменений в документы в зависимости от объема документации и условий документооборота.

## **2 Нормативные ссылки**

В настоящем стандарте использованы нормативные ссылки на следующие стандарты:

ГОСТ 2.111 Единая система конструкторской документации. Нормоконтроль

ГОСТ 2.113 Единая система конструкторской документации. Групповые и базовые конструкторские документы

ГОСТ 2.301 Единая система конструкторской документации. Форматы

ГОСТ 2.501 Единая система конструкторской документации. Правила учета и хранения

ГОСТ 2.603 Единая система конструкторской документации. Внесение изменений в эксплуатационную и ремонтную документацию

ГОСТ 3.1102 Единая система технологической документации. Стадии разработки и виды документов. Общие положения

ГОСТ 3.1103 Единая система технологической документации. Основные надписи. Общие положения

ГОСТ 3.1105 Единая система технологической документации. Формы и правила оформления документов общего назначения

ГОСТ 3.1201 Единая система технологической документации. Система обозначения технологической документации

ГОСТ 13.1.002 Репрография. Микрография. Документы для микрофильмирования. Общие требования и нормы

ГОСТ Р 2.005 Единая система конструкторской документации. Термины и определения

ГОСТ Р 2.058 Единая система конструкторской документации. Электронная конструкторская документация. Правила выполнения реквизитной части электронных конструкторских документов

ГОСТ Р 2.102 Единая система конструкторской документации. Виды и комплектность конструкторских документов

<sup>&</sup>lt;sup>1)</sup> Далее по тексту, в пунктах, относящихся ко всем видам и формам документов в рамках области применения, используется термин «документ». В пунктах, относящихся к конкретному виду или форме представления документа, используются полные формулировки.

## **ГОСТ Р 2.503— 2023**

ГОСТ Р 2.104 Единая система конструкторской документации. Основные надписи

ГОСТ Р 2.105 Единая система конструкторской документации. Общие требования к текстовым документам

ГОСТ Р 2.504 Единая система конструкторской документации. Электронная конструкторская документация. Правила внесения изменений

ГОСТ Р 2.531 Единая система конструкторской документации. Электронная конструкторская документация. Виды преобразований

Примечание — При пользовании настоящим стандартом целесообразно проверить действие ссылочных стандартов в информационной системе общего пользования — на официальном сайте Федерального агентства по техническому регулированию и метрологии в сети Интернет или по ежегодному информационному указателю «Национальные стандарты», который опубликован по состоянию на 1 января текущего года, и по выпускам ежемесячного информационного указателя «Национальные стандарты» за текущий год. Если заменен ссылочный стандарт, на который дана недатированная ссылка, то рекомендуется использовать действующую версию этого стандарта с учетом всех внесенных в данную версию изменений. Если заменен ссылочный стандарт, на который дана датированная ссылка, то рекомендуется использовать версию этого стандарта с указанным выше годом утверждения (принятия). Если после утверждения настоящего стандарта в ссылочный стандарт, на который дана датированная ссылка, внесено изменение, затрагивающее положение, на которое дана ссылка, то это положение рекомендуется применять без учета данного изменения. Если ссылочный стандарт отменен без замены, то положение, в котором дана ссылка на него, рекомендуется применять в части, не затрагивающей эту ссылку.

## **3 Термины, определения и сокращения**

3.1 В настоящем стандарте применены термины по ГОСТ Р 2.005.

3.2 В настоящем стандарте использованы следующие сокращения:

АС УДИ — автоматизированная система управления данными об изделии;

ДИ — дополнительное извещение (об изменении);

- ДПИ дополнительное предварительное извещение (об изменении);
- ИИ извещение об изменении;
- КД конструкторский документ;
- ЛР лист регистрации (изменений);
- ПИ предварительное извещение (об изменении);
- ПР предложение (об изменении);
- СТД служба технической документации;
- ТУ технические условия.

## **4 Общие положения**

4.1 Под изменением документа понимают любое исправление, исключение или добавление каких-либо данных в этот документ, изменение условий его применения, в т. ч. ввод его в действие или аннулирование.

4.2 Изменение документа, требующее изменений в других документах, должно сопровождаться одновременным внесением соответствующих изменений во все взаимосвязанные документы.

4.3 Если изменяемый документ на изделие входит в комплекты документов других изделий, то необходимо обеспечить возможность внесения изменений во все документы, в которых он применен. Если хотя бы для одного изделия изменение документа окажется неприемлемым, то на изменяемое изделие выпускают новый документ с новым обозначением.

4.4 Изменение документа не должно нарушать взаимозаменяемость изделия с изделиями, изготовленными ранее.

4.5 При нарушении взаимозаменяемости изменяемого изделия с изделиями, изготовленными ранее, изменения в документы последних не вносят, а выпускают новые документы или единичные конструкторские документы преобразуют в групповые по ГОСТ 2.113.

4.6 В ходе подготовки изменений и их внесения используют следующие виды извещений<sup>1)</sup>: ИИ, ДИ, ПИ, ДПИ, ПР.

<sup>1)</sup> Далее по тексту, в пунктах, относящихся ко всем видам извещений, используется термин «извещение». В пунктах, относящихся к конкретному виду извещения, используются соответствующие наименования или сокращения.

Изменения в документы вносят на основании ИИ (см. приложение А).

4.7 Информацию о факте изменения документа указывают:

- для документов в электронной форме — в реквизитной части документа в соответствии с ГОСТ Р 2.058 (в том числе в таблице изменений основной надписи странично-ориентированного документа в электронной форме);

- конструкторских документов в бумажной форме — в таблице изменений основной надписи (по ГОСТ Р 2.104) документа и/или в ЛР (см. приложение Б);

- технологических документов в бумажной форме — по ГОСТ 3.1103 и в ЛР (см. приложение Б).

В новой (измененной) версии документа в электронной форме в реквизитной части допускается указывать данные только о последнем изменении.

4.8 Вносить изменения в подлинники документов имеет право только организация — держатель подлинников этих документов.

4.9 Изложенные в ИИ, ПИ, ДИ и ДПИ указания обязательны для всех подразделений организации, выпустившей извещение, а также организаций, применяющих изменяемые документы.

4.10 Допускается вносить изменения в конструкторские документы опытного образца (опытной партии), изделий единичного и вспомогательного производства, а также в технологические документы, разрабатываемые на стадиях «технический проект» и «разработка документации опытного образца (опытной партии)», и изделий единичного и вспомогательного производства без выпуска ИИ на основании журнала изменений (см. приложение В) при условии изготовления изделия только в одной организации. Для изделий, разрабатываемых по заказу государственного заказчика, журнал изменений используют по согласованию с представительством заказчика.

4.11 Допускается не вносить изменения в документы до их переиздания (выпуска новых подлинников) или до передачи подлинников другой организации в следующих случаях:

- если изменения связаны с изменением стандартов и ТУ на материалы и изделия, когда в измененном стандарте (ТУ) сохраняется применяемая марка (сортамент), наименование и обозначение материала (изделия), а параметры, определяющие его взаимозаменяемость, соответствуют требованиям данного документа;

- изменения связаны с изменением реквизитов организации, выпустившей документ.

4.12 Изменения в копии эксплуатационных и ремонтных документов, переданных заказчику, вносят по бюллетеням (в соответствии с ГОСТ 2.603), которые выпускают на основании изменений, внесенных в подлинники эксплуатационных и ремонтных документов.

4.13 Необходимые исправления документов, вызванные внесением ошибочных изменений по ранее выпущенным ИИ, следует оформлять новыми ИИ.

4.14 При необходимости изменения информации, указанной в графах ИИ, к нему выпускают ДИ (см. приложение Г). Перечень граф, изменяемых по ДИ, указан в таблице Г.1. ДИ выпускает организация — держатель подлинников конструкторской (технологической) документации.

4.15 Допускается вносить изменения в копии документов, находящихся в производстве, в случаях, когда требуется:

- исправить в документе ошибку, которая приводит к браку в производстве;

- проверить предлагаемые изменения в производстве.

Такие изменения вносят на основании ПИ (см. приложение Д).

Выпускать ПИ имеет право организация — держатель подлинников и организация — держатель учтенных копий КД.

4.16 При обнаружении ошибки в документе допускается немедленно вносить в копии документов, находящиеся в производстве, необходимые исправления за подписью ответственных лиц с последующим выпуском ПИ или ИИ в течение пяти рабочих дней.

4.17 При необходимости изменения информации, указанной в графах ПИ, к нему выпускают ДПИ (см. приложение Е). Перечень граф, изменяемых по ДПИ указан в таблице Е.1. ДПИ можно оформить только до окончания срока действия ПИ или его аннулирования.

4.18 Изменения, предлагаемые организацией — держателем учтенной копии или дубликата, оформляют в виде ПР (см. приложение Ж) на формах ИИ и направляют организации — держателю подлинников.

На основании ПР не допускается изменять документацию и проводить доработку изделия.

4.19 Организация — держатель подлинников по всем поступившим от других организаций ПР в течение месяца после их получения обязана направить ответ либо о принятии предлагаемых измене-

ний (с переоформлением их в ИИ), либо об их отклонении с указанием конкретных причин отклонения или отсрочки предлагаемых изменений.

Допускается частичное принятие изменений по поступившим ПР.

4.20 Правила учета ИИ, ДИ, ПИ, ДПИ и ПР изложены в приложении И.

4.21 Согласование изменений с представительством заказчика обязательно в следующих случаях (порядок согласования изложен в приложении К):

а) изменяемые документы утверждены (согласованы) представительством заказчика;

б) по изменяемым документам ведут (вели) поставку изделий заказчику;

в) в случаях, предусмотренных условиями контракта (техническим заданием);

г) в иных случаях, регламентированных документами по стандартизации.

В остальных случаях подпись представителя заказчика в соответствующих графах извещений исключают (графы не заполняют или ставят прочерк).

Примечание — Подробные условия и правила согласования изменений и подписания извещений представительством заказчика рекомендуется регламентировать в стандартах организации.

4.22 При необходимости изменения обозначения документа необходимо выпускать новый документ (с новым обозначением) взамен предыдущего (с указанием применяемости предыдущего и нового документа).

4.23 Не допускается использовать обозначение ранее аннулированного документа для выпуска нового документа.

4.24 Для всех случаев допущений, оговоренных в настоящем стандарте, соответствующие уточняющие требования следует устанавливать в стандартах организации. Если в стандартах организации такие уточнения не регламентированы, следует руководствоваться непосредственно положениями и примерами настоящего стандарта.

#### 5 Внесение изменений

5.1 Изменения в документы вносят рукописным, машинописным или автоматизированным способом.

- 5.2 Внесение изменений в подлинник в бумажной форме выполняют:
- зачеркиванием;
- подчисткой (смывкой);
- закрашиванием белым цветом;
- записью (введением) новых сведений;
- заменой листов или всего документа;
- введением новых дополнительных листов и/или документов;
- исключением отдельных листов документа.

5.3 Внесение изменений в подлинник в электронной форме в виде файла-производят созданием новой версии электронного документа.

5.4 Внесение изменений в бумажный документ зачеркиванием размеров, знаков, надписей, отдельных слов и строк осуществляют сплошной тонкой линией с проставлением новой информации в непосредственной близости от зачеркнутого.

При изменении части изображения его обводят сплошной тонкой линией, образующей замкнутый контур, и крестообразно перечеркивают сплошными тонкими линиями. Измененный участок изображения выполняют на свободном поле документа. Новое изображение измененного участка должно быть выполнено в прежнем масштабе без поворота. Обозначают перечеркнутый и вновь изображенный участки так же, как выносные элементы. Над новыми изображениями приводят запись «Взамен перечеркнутого».

Если изменяется все изображение (вид, разрез или сечение), то его перечеркивают и выполняют заново. Над вновь выполненным изображением, при необходимости, помещают надпись, например «Вид слева», «Вид снизу».

Допускается вносить изменения в изображение зачеркиванием изменяемого контура короткими штрихами с нанесением нового контура на этом же изображении.

5.5 Изменения обозначают порядковыми номерами арабских цифр (1, 2, 3 и т. д.). Один порядковый номер изменения присваивают всем изменениям, которые вносят в документ по одному извещению. Его указывают для всего документа независимо от того, на скольких листах он выполнен.

5.6 При внесении изменений рукописным способом около каждого изменения, в том числе около места, исправленного подчисткой (смывкой) или закрашиванием белым цветом, за пределами изображения или текста наносят порядковый номер изменения в окружности диаметром 6— 12 мм, в квадрате со стороной 6— 8 мм или в скобках. От этой окружности (квадрата, скобок), при необходимости, проводят сплошную тонкую линию к измененному участку.

Допускается от окружности (квадрата, скобок) с номером изменения проводить несколько линий к участкам, изменение которых проведено под одним номером.

При внесении изменений в текстовые документы (в текстовую часть документов) линии от окружности (квадрата, скобок) с номером изменения не проводят.

5.7 В текстовых документах, содержащих в основном сплошной текст, допускается при добавлении нового пункта (раздела, подраздела, подпункта), таблицы, графического материала присваивать им номер предыдущего пункта (раздела, подраздела, подпункта), таблицы, графического материала с добавлением очередной строчной буквы русского алфавита. При добавлении или исключении пункта (раздела, подраздела, подпункта), таблицы, графического материала сохраняют номера последующих пунктов (разделов, подразделов, подпунктов), таблиц, графических материалов.

5.8 При добавлении нового листа в бумажный документ допускается присваивать ему номер предыдущего листа с добавлением очередной строчной буквы русского алфавита или через точку арабской цифры, например «За» или *«3.1».* При исключении листа документа нумерацию его последующих листов сохраняют. В обоих случаях изменяют общее количество листов в основной надписи документа.

5.9 При необходимости замены отдельных страниц документов в бумажной форме, выполненных двухсторонней печатью, заменяют полностью листы.

5.10 Извещение об аннулировании документов выпускают после проверки возможности исключения их применяемости в других действующих документах.

На всех листах аннулируемого подлинника, контрольной копии, дубликата в бумажной форме проставляют штамп «*Аннулирован, заменен ... извещение ... от ... г.».*

Если аннулирование осуществляют без замены, слова *«заменен ...»* в штампе зачеркивают.

Допускается при аннулировании документа, изданного типографским способом, или копий документов, сброш юрованных в альбом, штамп *«Аннулирован, заменен ... извещение ... от ... г.»* проставлять только на титульном и заглавном листах или только на первом листе.

Таблицу изменений основной надписи аннулируемого документа допускается не заполнять.

Информацию об аннулировании электронного документа помещают в реквизитной части документа.

5.11 Вносимые изменения должны быть отражены в таблице изменений основной надписи, в ЛР или реквизитной части электронного документа.

5.12 В таблице изменений основной надписи конструкторских документов указывают:

а) в графе «Изм.» — порядковый номер изменения в документе. При замене подлинника новым очередной порядковый номер проставляют исходя из последнего номера изменения, указанного в замененном подлиннике;

- б) в графе «Лист»:
	- 1) *«Зам.»* на листах, выпущенных вместо замененных,
	- 2) *«Нов.»* на введенных вновь листах,
	- 3) при замене всех листов подлинника:

- *«Все»* — на первом (заглавном) листе при рукописном способе внесения изменений,

- *«Зам.»* — на каждом листе при автоматизированном или машинописном способе внесения изменений,

- 4) в остальных случаях ставят прочерк,
- в) в графе «№ докум.» обозначение ИИ;

г) в графе «Подп.» — подпись лица, ответственного за правильность внесения изменения;

д) в графе «Дата» — дату внесения изменения.

Графы блока внесения изменений технологических документов (по ГОСТ 3.1103) заполняют аналогично таблице изменений основной надписи конструкторских документов.

5.13 В документе, не имеющем ЛР, таблицу изменений основной надписи заполняют:

- на первом листе нового подлинника (при замене подлинника в целом взамен старого);
- выпущенных листах (при выпуске листов взамен или при введении новых);
- измененных листах (при изменении содержания листа без его замены).

## **ГОСТ Р 2.503— 2023**

В документе в бумажной форме, имеющем ЛР, заполнение ЛР при внесении любых изменений обязательно. При этом таблицу изменений основной надписи заполняют:

- на первом листе нового подлинника (при замене подлинника в целом взамен старого);

- выпущенных листах (при выпуске листов взамен или при введении новых).

5.14 Изменение бумажных и электронных копий (дубликатов) производят заменой старых копий (дубликатов) новыми, полученными с подлинников, исправленных по ИИ.

В случае нецелесообразности замены бумажных копий допускается исправлять их по правилам, идентичным для подлинников, без использования подчистки. В этом случае периодичность замены (перевыпуска) бумажных копий устанавливают в стандарте организации.

5.15 Изменения в бумажные контрольные копии (при их наличии) производят заменой бумажных контрольных копий новыми. В случае замены контрольной копии на ней делают надпись по типу *«Замена новой контрольной копией, изм. 2 извещение АБВГ.837*— *2004»* и проставляют подпись ответственного лица с указанием даты замены копии. Замененную бумажную контрольную копию допускается хранить вместе с новой.

Допускается внесение изменений в контрольные копии зачеркиванием одновременно с внесением изменений в подлинники.

Изменения в контрольную копию в электронной форме вносят согласно 5.3.

5.16 После внесения изменений бумажные подлинники должны быть пригодны для микрофильмирования (в соответствии с ГОСТ 13.1.002), электронные подлинники — для долговременного хранения, электронные подлинники странично-ориентированных документов — для воспроизведения на бумаге, а дубликаты и копии должны соответствовать своему назначению в соответствии с ГОСТ Р 2.102.

Если недостаточно места для внесения изменений или возможно нарушение четкости изображения при исправлении либо невозможно выполнить требования к микрофильмированию, то изготавливают новый подлинник с учетом вносимых изменений и сохраняют его прежнее обозначение (в соответствии с ГОСТ 2.501).

## **6 Требования к извещениям**

6.1 Извещения, перечисленные в 4.6, должны иметь обозначения. Обозначение должно состоять из групп знаков, отделенных разделительными символами (например, точками), соответствующих следующим признакам:

- код организации и, при необходимости, код подразделения-разработчика;

- порядковый регистрационный номер извещения;
- год выпуска извещения, отделенный дефисом;
- вид извещения по 4.6;
- другие признаки (на усмотрение организации).

Примечание — Подробные правила присвоения обозначений извещениям, в том числе порядковых регистрационных номеров, рекомендуется регламентировать в стандартах организации.

6.2 Извещение состоит из следующих блоков информации:

- а) блок содержательной части:
	- 1) содержание изменения (18),
	- 2) приложение(я) при наличии (16);
- б) блок адресной (поисковой) информации:
	- 1) наименование или код организации, выпустившей извещение (1),
	- 2) наименование подразделения, выпустившего извещение (1а),
	- 3) обозначение изменяемого документа (3),
	- 4) дата выпуска ИИ, ДИ (4);
- в) блок внесения изменений:
	- 1) обозначение ИИ (2),
	- 2) очередной номер изменения в документе (17),
	- 3) подпись лица, внесшего изменение (23),
	- 4) дата внесения изменения (24);
- г) блок дополнительной информации:
	- 1) применяемость изменяемого документа (14),
	- 2) срок внесения изменения (5),
- 3) обозначение ПИ, ДПИ или ПР (6),
- 4) срок действия ПИ (7),
- 5) указание о заделе (12),
- 6) указание о внедрении (13),
- 7) указание о рассылке ИИ (15);
- д) блок вспомогательной информации:
	- 1) причина изменения (10),
	- 2) код причины изменения (11),
	- 3) порядковый номер листа (8),
	- 4) всего листов (9);
- е) блок участников подготовки и согласования извещения:
	- 1) выполняемая функция (должность) подписывающего лица (19),
	- 2) фамилия (20),
	- 3) подпись (21),
	- 4) дата подписания (22);

ж) прочие необходимые сведения (номенклатура, правила заполнения и применения дополнительных сведений в извещении следует регламентировать в стандартах организации).

Примечания

1 В конце перечислений в круглых скобках приведены номера граф форм извещения, представленных в приложении А.

2 Правила заполнения сведений приведены в приложениях А-Е.

6.3 Извещения выполняют:

- при представлении документов в бумажной форме - на формах 1 и 1а, приведенных в приложении А;

- при использовании автоматизированных систем электронного документооборота - на формах 2 и 2а, приведенных в приложении А.

Примечание — Формы извещений и правила их заполнения могут быть дополнены и уточнены в стандарте организации в зависимости от специфики изделия и особенностей документооборота.

6.4 ИИ составляют на один или несколько документов. Одно ИИ составляют на несколько документов в случаях, если изменения взаимосвязаны, т. е. изменение одного документа влечет за собой изменения документов, связанных с ним, или изменения одинаковы для всех изменяемых документов. При этом должны быть одинаковы срок внесения изменений в документы, срок внедрения изменений в производство и внешние абоненты.

На документы единичного и вспомогательного производства допускается по согласованию со службой стандартизации оформлять общее извещение на невзаимосвязанные изменения, проводимые одновременно в нескольких документах. При этом должны быть одинаковы срок внесения изменений в документы и срок внедрения изменений в производство.

6.5 При необходимости несколько ИИ оформляют в виде комплекта ИИ. При этом для всех совместно выпускаемых в комплекте ИИ должен быть одинаковый срок внедрения изменений.

Каждому ИИ в комплекте присваивается один регистрационный номер с добавлением дробного числа, в числителе которого указывают порядковый номер ИИ в комплекте, в знаменателе - общее число ИИ, например АБВГ.136.2/6-2021ИИ.

6.6 Допускается выпускать извещения в электронной форме, содержащие структурированный текст. Пример такого извещения приведен в приложении Л.

6.7 При совмещенном выпуске документации, когда совместно с бумажной формой или электронной формой представления документации в виде файлов используется представление документации под управлением АС УДИ, допускается:

- на комплект документации в АС УДИ выпускать извещение в бумажной форме; в этом случае сканированную копию извещения размещают в АС УДИ согласно ГОСТ Р 2.504;

- на документы в бумажной форме и/или электронной форме в виде файлов выпускать извещение по ГОСТ Р 2.504 или по 6.6.

Примечание - Подробные правила взаимосвязанного внесения изменений для приведенных выше случаев, в том числе правила обеспечения соответствия между извещением в бумажной форме и его электронной копией, рекомендуется регламентировать в стандартах организации.

#### Приложение А (рекомендуемое)

#### Форма и правила заполнения извещения об изменении

А.1 ИИ выполняют по формам 1 и 1а (вариант 1) или 2 и 2а (вариант 2) на листах формата А4, А3 по ГОСТ 2.301 с вертикальным или горизонтальным расположением листа.

Примечание - Оба варианта являются равнозначными. Использование форм устанавливается стандартами организации. Вариант 2 рекомендуется при использовании автоматизированных систем электронного документооборота.

Допускается последующие листы ИИ выполнять на любых форматах в соответствии с ГОСТ 2.301.

#### Первый (заглавный) лист извещения об изменении

Форма 1

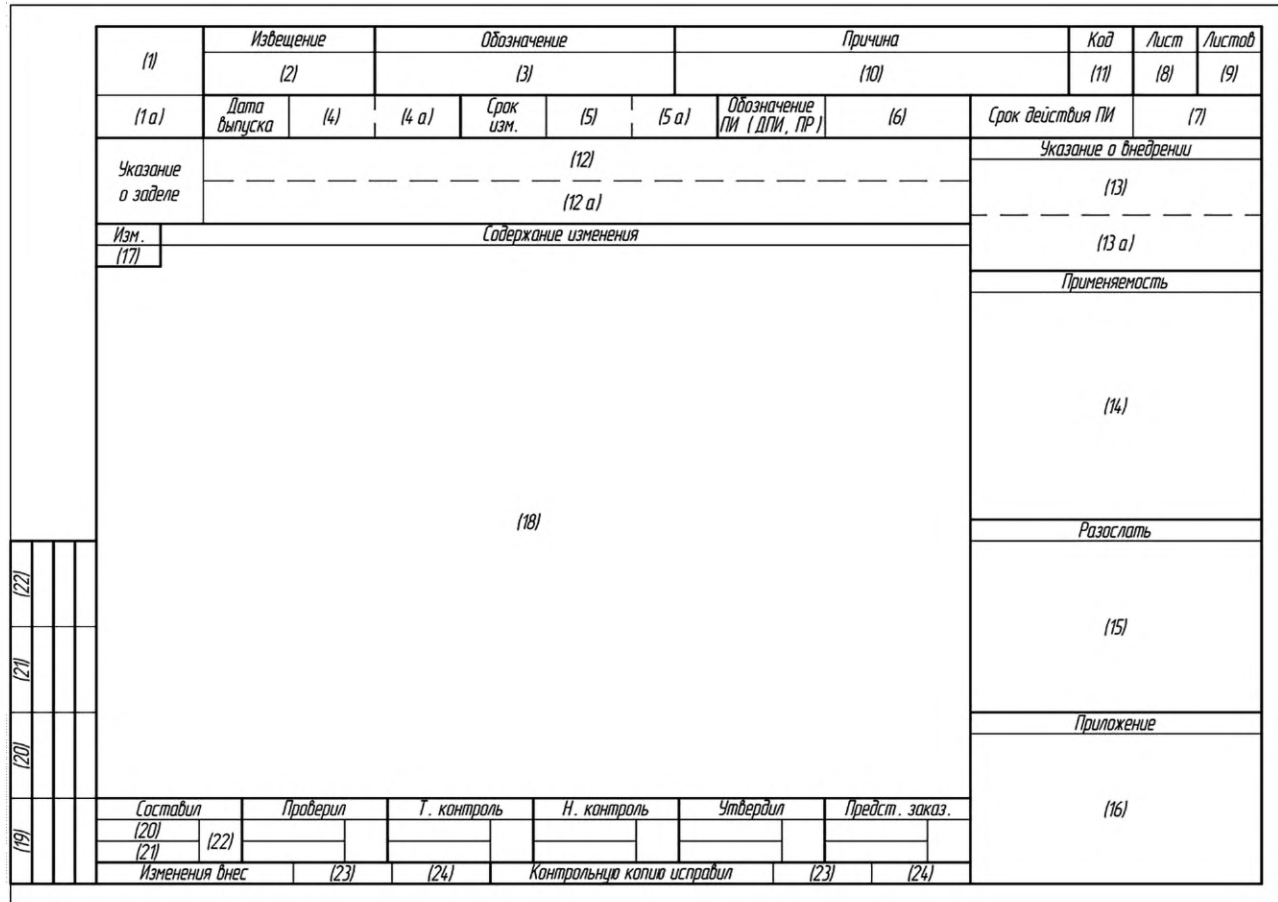

Примечание — Пунктирную линию, показывающую разбивку граф «Дата выпуска», «Срок изм.», «Указание о заделе» и графы «Указание о внедрении», выполняют сплошной, если такая разбивка нужна, или не выполняют, если такая разбивка не требуется (подробное описание этих случаев приведено в описании граф в таблице А.1).

8

## Последующие листы извещения об изменении

Форма 1а

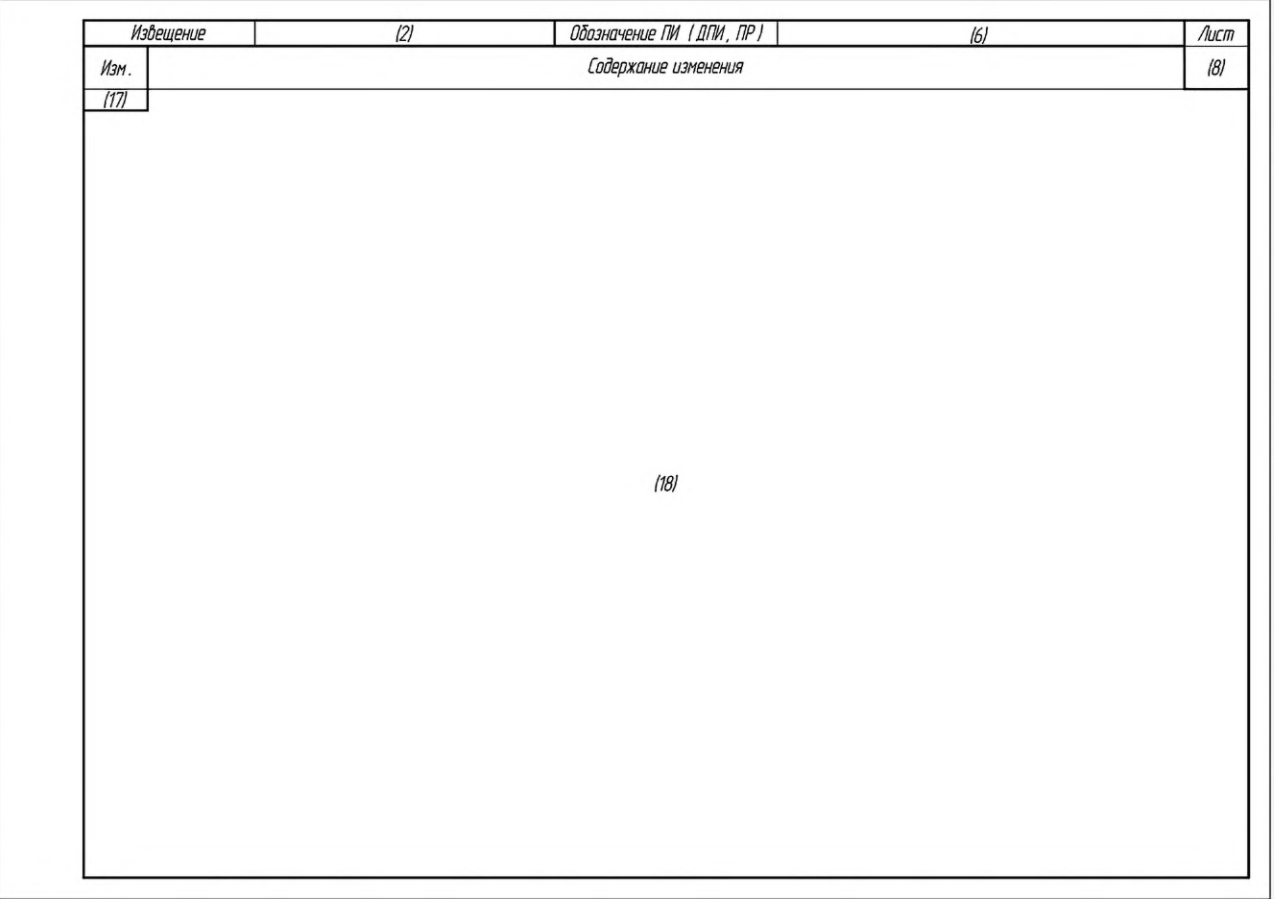

## Форма 2

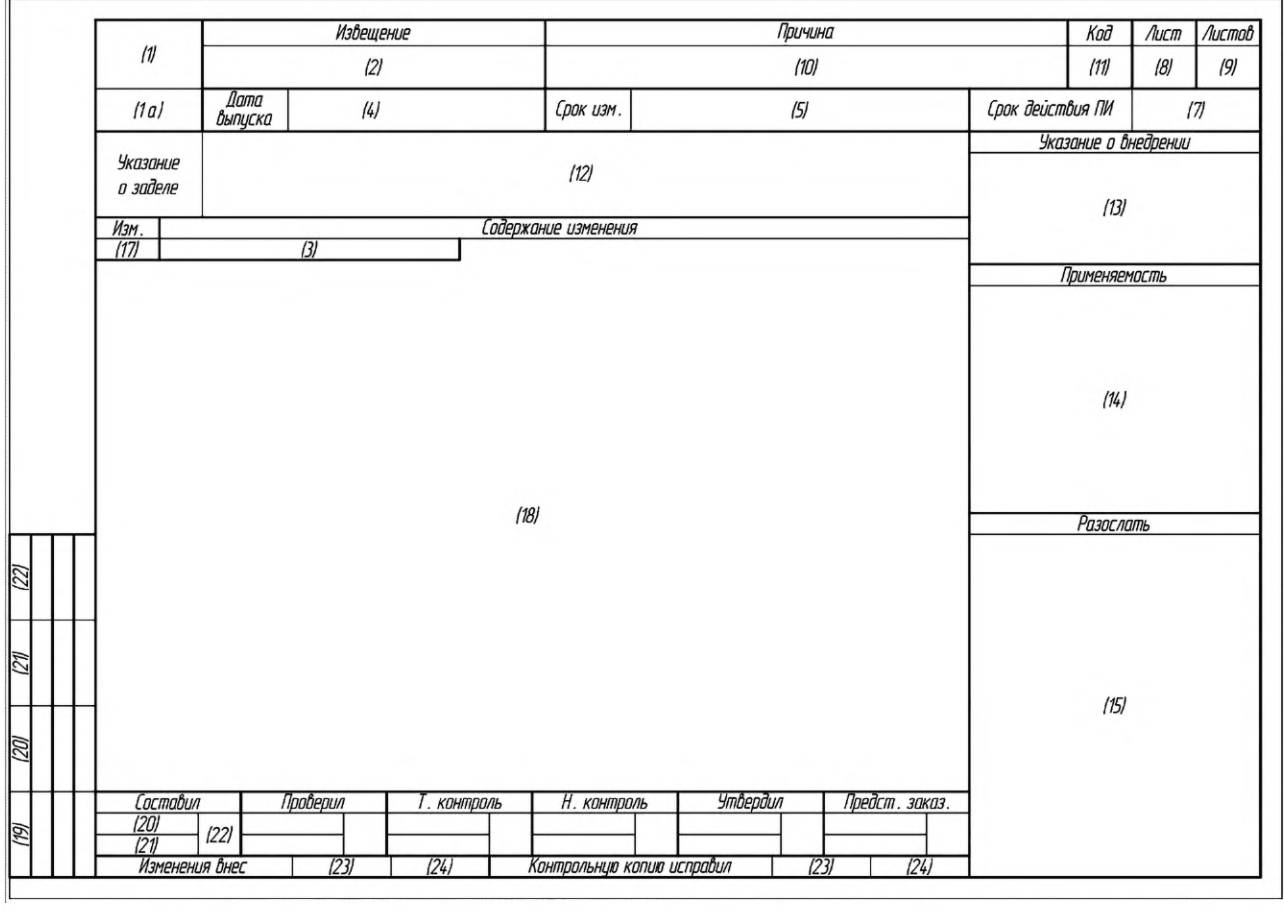

## Последующие листы извещения об изменении

Форма 2а

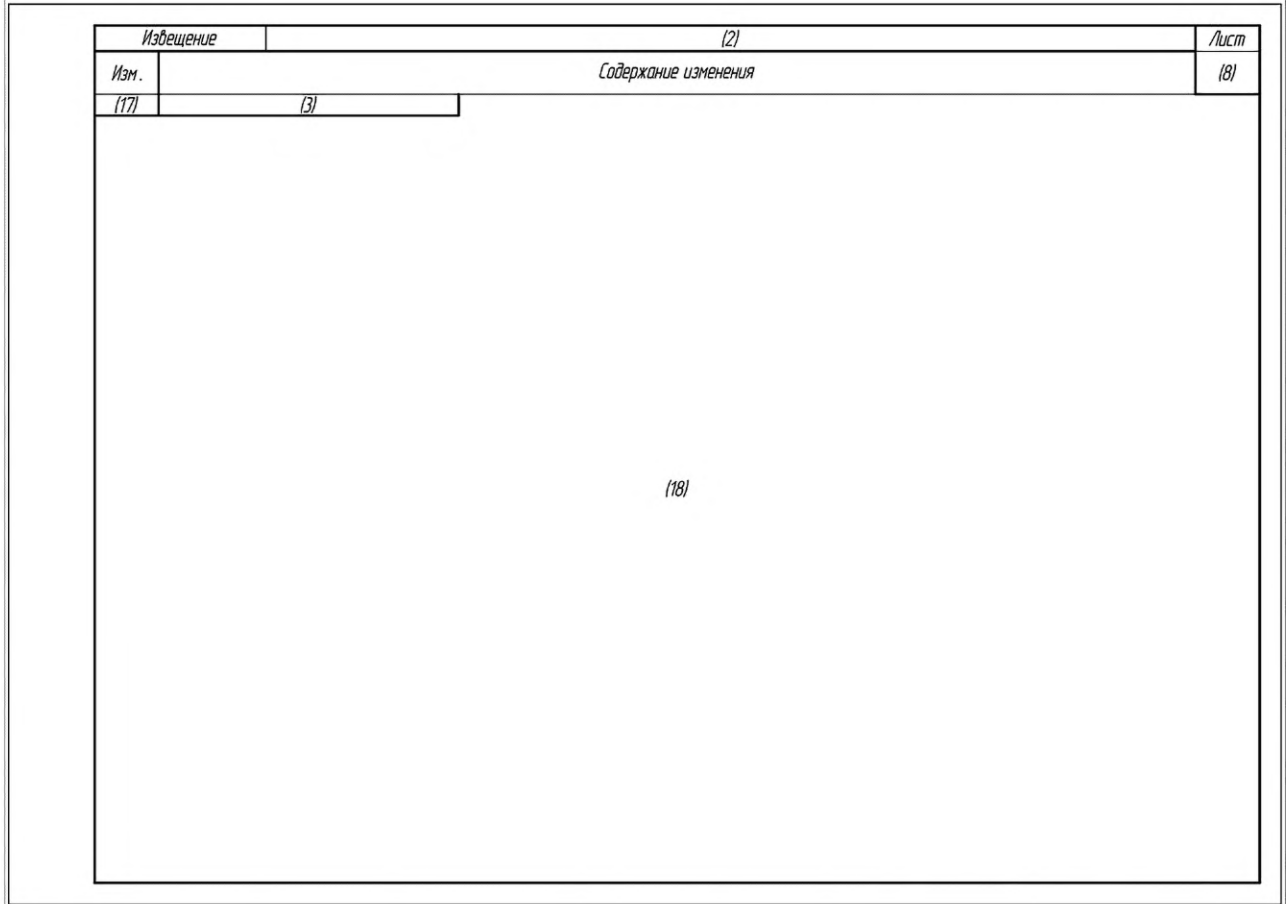

А.2 Назначение граф ИИ, правила их заполнения и дополнительные пояснения приведены в таблице А.1.

Таблица А.1 - Назначение и правила заполнения граф ИИ

| Номер<br>графы | Назначение графы                                                                        | Пояснения по заполнению                                                                                                    |
|----------------|-----------------------------------------------------------------------------------------|----------------------------------------------------------------------------------------------------|
|                | Наименование или код организации,<br>выпускающей извещение                              |                                                                                                    |
| 1a             | Номер или краткое наименование<br>подразделения организации, выпу-<br>скающей извещение |                                                                                                    |
| 2              | Обозначение извещения                                                                   |                                                                                                    |
| 3              | Обозначение<br>изменяемого<br>до-<br>кумента                                            | При количестве изменяемых документов более одного в графе<br>приводят запись по типу «См. ниже», при этом изменяемые до-<br>кументы перечисляют в графе 18        |
| 4              | Дата сдачи извещения в СТД                                                              | Рекомендуется возлагать заполнение графы на СТД                                                                                                    |
| 4a             | Аналогично графе 4                                                                      | Графу заполняют только в ПР, подлежащем переоформлению<br>в ИИ. В остальных случаях графу «Дата выпуска» на 4 и 4а не<br>разделяют (заполняют только для формы 1) |

## Продолжение таблицы А.1

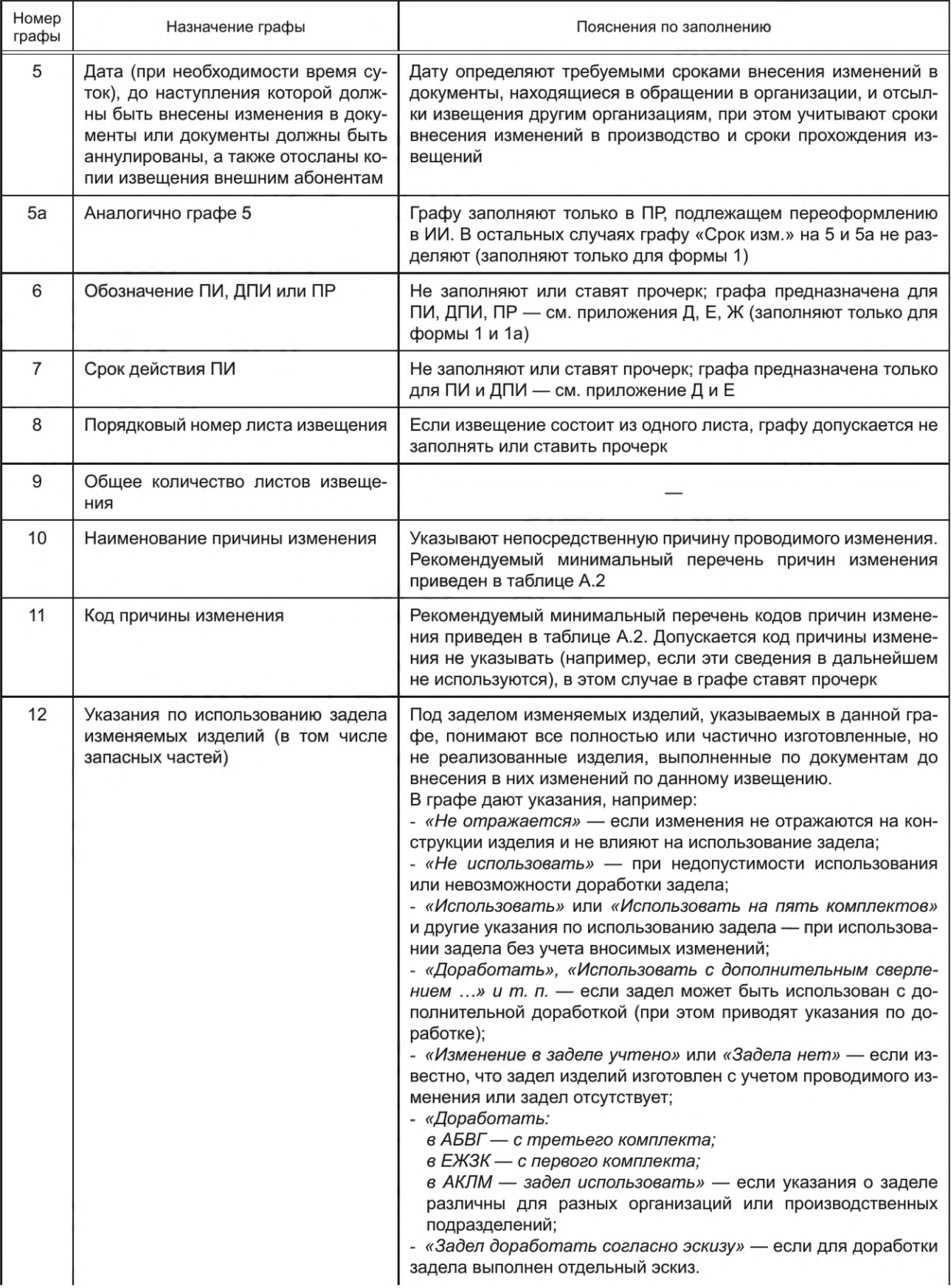

Продолжение таблицы А.1

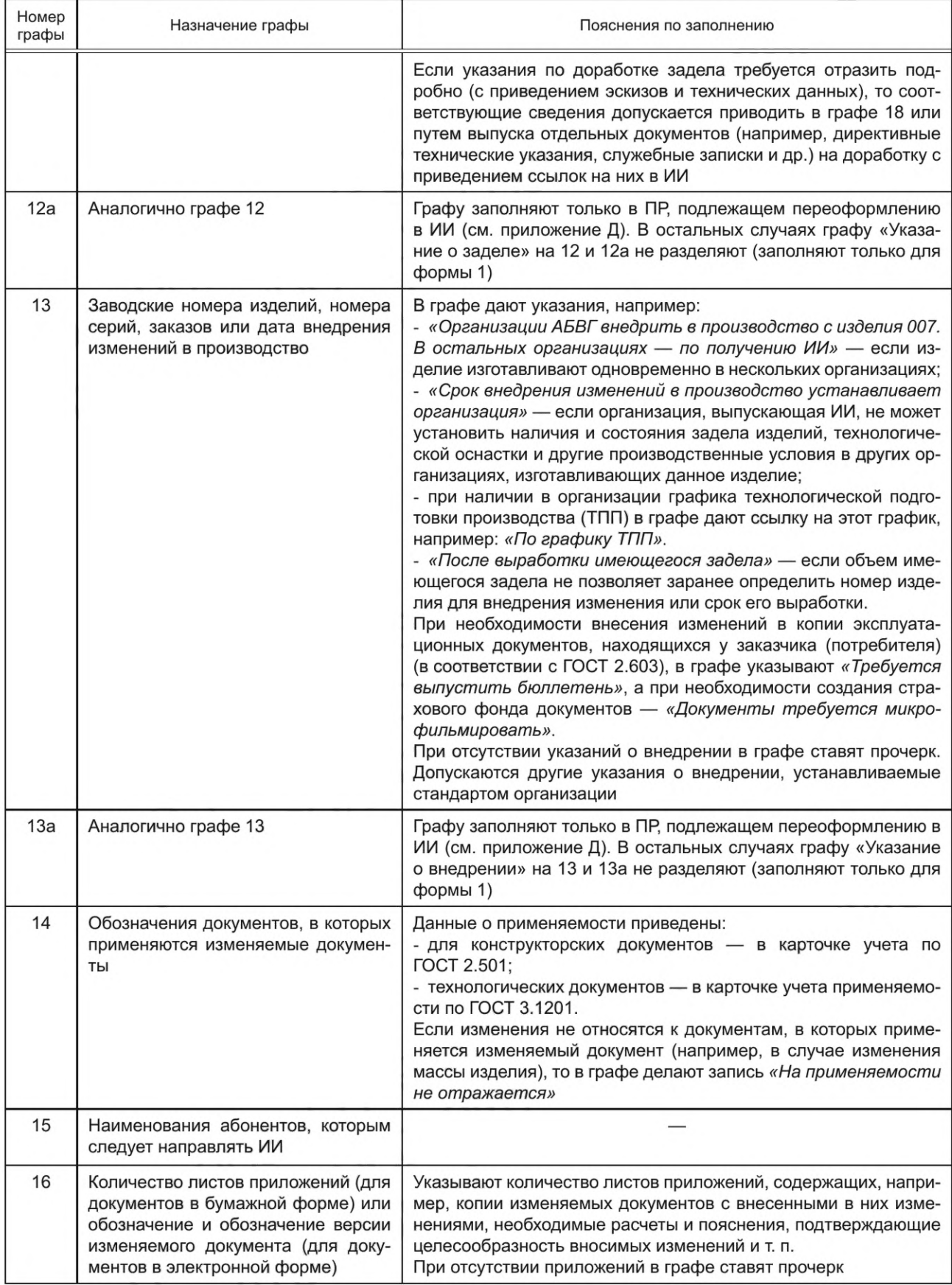

Продолжение таблицы А.1

| Номер<br>графы | Назначение графы                          | Пояснения по заполнению                                                                                                    |
|----------------|-------------------------------------------|----------------------------------------------------------------------------------------------------|
| $17*$          | Очередной порядковый номер изме-<br>нения | Указывается очередной порядковый номер изменения изменяе-<br>мого документа. Для ДИ, ПИ, ДПИ, ПР в графе ставят прочерк.<br>При оформлении ИИ на несколько документов заполняется по<br>образцу:                                                                                                    |
|                |                                           | Изм.<br>Содержание изменения                                                                                                    |
|                |                                           | 3<br>ABBF.XXXXXX.321                                                                                                    |
|                |                                           | 35<br>Сталь 45                                                                                                    |
|                |                                           | 5<br>K.60141.00133                                                                                                    |
|                |                                           | АБВГ. XXXXXX. 514 Скоба<br>TIILI 11-250-0,05-                                                                                                    |
|                |                                           | должен быть после внесения изменений в подлинник докумен-<br>та;<br>б) при выпуске ИИ на несколько документов содержание изме-<br>нения по каждому документу отделяют горизонтальной линией;<br>в) при возможности неоднозначного понимания изменения,<br>внесении изменений в подлинники подчисткой (смывкой) при-<br>водят содержание изменяемого участка документа до и по-<br>сле внесения изменений с указаниями над ними «Имеется» и<br>«Должно быть»;<br>г) при изменении буквенных и цифровых данных (маркировки<br>проводов, буквенных и позиционных обозначений элементов на<br>схемах, табличных данных и пр.) приводят изменяемые данные<br>и новые данные, например: |
|                |                                           | Изм.<br>Содержание изменения                                                                                                    |
|                |                                           | 3<br>A6BF.XXXXXX.15634<br>Изменения произвести подчисткой<br>15-K<br>24-L<br>2≯⊊<br>$25 - 16$                                                                                                    |
|                |                                           | 25-Ж<br>26K<br>$14 - 37$<br>-23                                                                                                    |
|                |                                           |                                                                                                    |

Продолжение таблицы А.1

| Номер<br>графы | Назначение графы     | Пояснения по заполнению                                                                                                    |
|----------------|----------------------|----------------------------------------------------------------------------------------------------|
| $18*$          | Содержание изменения | При необходимости указания конкретного способа внесения из-<br>менения в подлинник соответствующую надпись приводят над<br>изменяемым участком;<br>д) при аннулировании документа в графе приводят соответ-<br>ствующее указание, например: «АБВГ.XXXXXX.018 аннулиро-<br>вать». В графе 17 при этом ставят прочерк. Если взамен ан-<br>нулированного документа следует пользоваться документом с<br>другим обозначением, то указание об аннулировании дополня-<br>ют примечанием, например: «Примечание - Заменен до-<br>кументом AБВГ.XXXXXX.019»;<br>е) при замене документа новым с тем же обозначением (в том<br>числе путем выпуска альтернативного представления по<br>ГОСТ Р 2.531) в графе приводят соответствующее указание,<br>например: «АБВГ.ХХХХХХ.123 заменить». При этом рекомен-<br>дуется в примечании привести краткий перечень изменений,<br>например: «Примечание - 3 отв. Ø20 изменены на 3 отв.<br>Ø19H12, введены 2 отв. Ø15H12», «Изменена форма пред-<br>ставления», «Изменен формат данных»;<br>ж) если в связи с выпуском ИИ выпущены новые и/или приме-<br>нены ранее разработанные документы, то после содержания<br>изменения дают соответствующие примечания, например:<br>«Примечания<br>AGBF.XXXXXX.171<br>АБВГ.<br>1 Выпущены<br>документы<br>u<br>XXXXXX.186-22.<br>2 Применен документ АБВГ. XXXXXX. 336».<br>При введении в изделие сборочной единицы, комплекта или<br>комплекса в примечании дают ссылку только на вновь выпущен-<br>ную или вновь примененную спецификацию вводимого изделия<br>без перечисления входящих в нее документов.<br>Для улучшения ориентации допускается приводить содержание<br>(графическое или текстовое) участков, смежных с изменяемой<br>частью документа;<br>и) допускаются следующие упрощения:<br>1) при условии однозначного понимания изменения указание об<br>изменении размеров оформляют без изображения, например: |
|                |                      | Изм.<br>Содержание изменения                                                                                                    |
|                |                      | 2<br>30h12<br>2865-                                                                                                    |
|                |                      | 2) вместо изображений исключаемого вида, разреза или се-<br>чения дают соответствующие текстовые указания, например:<br>«Разрез А-А перечеркнуть», «Вид Б перечеркнуть», «Вид<br>справа перечеркнуть»;<br>3) текст пункта, полностью исключаемого из технических требо-<br>ваний, на чертеже документа или текстового документа, имею-<br>щего нумерацию пунктов, не повторяют, а в графе дают соответ-<br>ствующую запись, например: «Пункт 5 вычеркнуть». При этом<br>допускается не перенумеровывать последующие пункты;                                                                                                    |

Продолжение таблицы А.1

| Номер<br>графы | Назначение графы                                                                                               | Пояснения по заполнению                                                                                                    |
|----------------|----------------------------------------------------------------------------------------------------|----------------------------------------------------------------------------------------------------|
| $18*$          | Содержание изменения                                                                                           | 4) при изменении части текста не приводят предыдущий и по-<br>следующий тексты, заменяя их многоточием, например:                                                                                                    |
|                |                                                                                                    | Изм.<br>Содержание изменения                                                                                                    |
|                |                                                                                                    | 3<br><del> технически обоснованных </del>                                                                                                    |
|                |                                                                                                    | к) одинаковые изменения, повторяющиеся в одном документе<br>на одном или нескольких листах, указывают один раз с соответ-<br>ствующими пояснениями, например:                                                                                                    |
|                |                                                                                                    | Изм.<br>Содержание изменения                                                                                                    |
|                |                                                                                                    | 60А, 60Н12 (в двух местах, на листах 3 и 5<br>4                                                                                                    |
|                |                                                                                                    | л) в случае, когда копии ИИ не рассылают другим организаци-<br>ям, допускается вместо изложения содержания изменения ИИ<br>прилагать к нему копию изменяемого документа с внесенными<br>в нее изменениями, при этом не следует использовать копии, в<br>которые вручную были внесены изменения по ранее выпущен-<br>ным ИИ. На прилагаемой к ИИ копии в ее правой верхней части<br>делают надпись, например: «Приложение к АБВГ.38-2004»;<br>м) допускается при присвоении комплекту документов очеред-<br>ной литеры указывать обозначение, например, спецификации<br>изделия без перечисления обозначения всех спецификаций со-<br>ставных частей данного изделия и входящих в них документов<br>по примеру: «В полный комплект документов на изделие АБВГ.<br>XXXXXX.375 в графе «Лит.» основной надписи проставить<br>литеру «О <sub>1</sub> »». В этом случае во всех изменяемых документах<br>в таблице изменений указывают очередной порядковый номер<br>изменения. Внесение изменений должно быть произведено в<br>зависимости от формы представления документа способами,<br>определенными в 5.2 или 5.3;<br>н) в графе допускается приводить значение других граф, если в<br>этих графах недостаточно места для размещения необходимой<br>информации (в этом случае в исходной графе ставят прочерк<br>или приводят запись «См. ниже», «См. лист », «См. таблицу<br>» и т. п.);<br>п) при наличии приложений (расчетов, обоснований, проектов<br>документов), касающихся изменений, в графе приводят запись<br>«С учетом приложений (обозначение документов или проек-<br>тов документов) на  листах»;<br>р) в графе допускается приводить иные справочные сведения,<br>связанные с проводимым изменением и изменяемыми докумен-<br>тами |
| $19 -$<br>22   | Выполняемая функция (должность)<br>лиц, подписывающих извещение, их<br>фамилии, подписи и дата подписа-<br>ния | а) при согласовании извещения письмом, телеграммой, фак-<br>сом и др. в графах указывают:<br>1) должность согласующего лица,<br>2) фамилию согласующего лица,<br>3) исходящий номер письма (телеграммы, факса) о согласо-<br>вании,<br>4) дату согласования;                                                                                                    |

*Окончание таблицы А. 1*

| Номер<br>графы | Назначение графы                                                                                               | Пояснения по заполнению                                                                                                    |
|----------------|----------------------------------------------------------------------------------------------------|----------------------------------------------------------------------------------------------------|
| $19 -$<br>22   | Выполняемая функция (должность)<br>лиц, подписывающих извещение, их<br>фамилии, подписи и дата подписа-<br>НИЯ | б) для размещения согласующих и утверждающих подписей к<br>ИИ допускается составлять титульный лист. При этом титуль-<br>ный лист является первым листом, и его включают в общее чис-<br>ло листов извещения.<br>Для конструкторской документации титульный лист составляют<br>по ГОСТ Р 2.105, при этом:<br>1) поле 1 заполняют по ГОСТ Р 2.105,<br>2) в поле 3 приводят: в левой части - должность и подпись<br>лица, с которым согласовано ИИ от организаций заказчика (по-<br>требителя), в правой части - должность и подпись лица, утвер-<br>дившего ИИ от организации-разработчика (изготовителя). Спра-<br>ва от каждой подписи проставляют инициалы и фамилию лица,<br>подписавшего документ и дату его подписания,<br>3) в поле 5 приводят обозначения ИИ и изменяемого документа,<br>например: «Извещение АБВГ.41-2004ИИ об изменении АБВГ.<br>XXXXXX.001TУ» (в данном поле также допускается указывать<br>порядковый номер изменения документа и его наименование),<br>4) если ИИ подлежит согласованию с несколькими должност-<br>ными лицами, то их подписи размещают либо в левой части<br>поля 3 (одна подпись под другой), либо в левой части поля 6,<br>5) подписи разработчиков размещают в правой части поля 6,<br>6) поля 2, 4 и 7 не заполняют.<br>Если часть подписей разработчиков и лиц, с которыми должно<br>быть согласовано ИИ не размещается на первом листе, то их<br>можно перенести на второй лист, при этом в правом углу второ-<br>го листа делают надпись, например: «Продолжение титульно-<br>го листа извещения АБВГ.41-2004ИИ».<br>Для технологической документации титульный лист составляют<br>по ГОСТ 3.1105, при этом поля 1-4 заполняют аналогично по-<br>лям 1, 3, 5, 6 титульного листа для конструкторской документа-<br>ции. Поля 5, 6 и основные надписи не заполняют |
| 23             | Подпись лица, внесшего изменения<br>в документы                                                                | Заполняется только для ИИ. Рекомендуется возлагать заполне-<br>ние графы на СТД                                                                                                    |
| 24             | Дата внесения изменения в до-<br>кументы                                                                       | Заполняется только для ИИ. Рекомендуется возлагать заполне-<br>ние графы на СТД                                                                                                    |

\* При внесении изменений в документы, содержащие текст, разбитый на графы, в целях оптимизации изложения изменений допускается взамен граф 17 и 18 применять таблицы или блоки информации с соответствующей логически расположенной указательной информацией, например:

- «Изм.»;
- «Обозначение»;
- «Лист»;
- «Строка»;
- «Графа».

При изменении документов, имеющих структурирование информации (разметка в виде граф и блоков информации) и/или кодирование, допускается применять структуру изложения информации и служебные символы, принятые в организации.

## **ГОСТ Р 2.503— 2023**

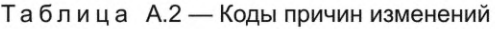

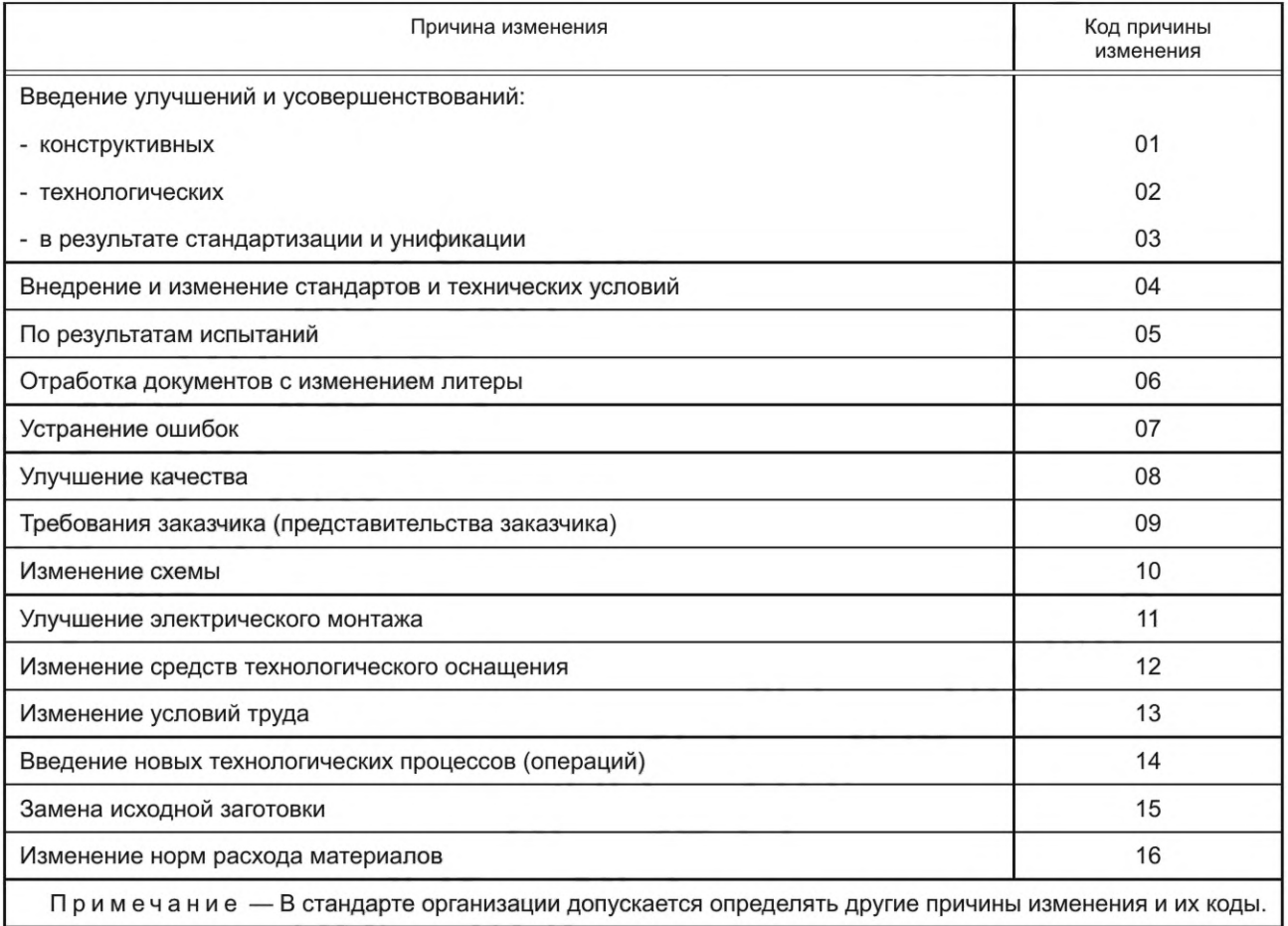

#### **Приложение Б (рекомендуемое)**

#### **Форма и правила заполнения листа регистрации изменений**

Б.1 ЛР выполняют в соответствии с формой 3.

#### **Лист регистрации изменений**

Форма 3

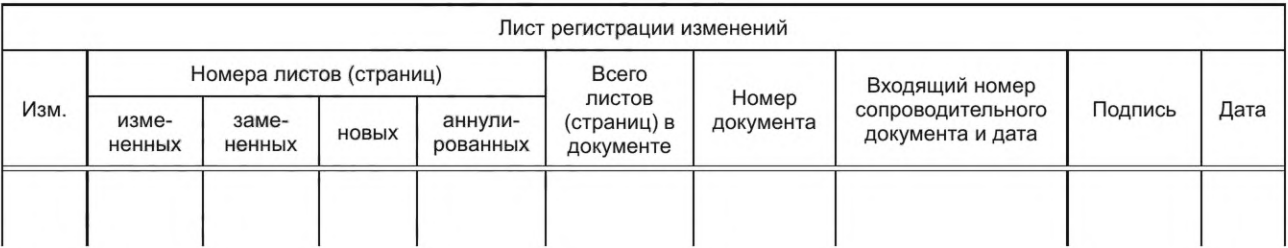

#### Примечания

1 ЛР выполняют на листах формата А4 в соответствии с ГОСТ 2.301 с вертикальным или горизонтальным расположением листа с основной надписью в соответствии с ГОСТ Р 2.104 (для конструкторских документов) или в соответствии с ГОСТ 3.1103 (для технологических документов).

2 Форма ЛР и размеры граф ЛР могут быть уточнены разработчиком документа.

Б.2 Лист регистрации изменений предусматривают:

- в текстовых документах в соответствии с ГОСТ Р 2.105;

- эксплуатационных и ремонтных документах, изданных типографским способом;

- других конструкторских и технологических документах (в соответствии с ГОСТ Р 2.102 и ГОСТ 3.1102) по усмотрению разработчика.

Примечание — Для изделий, для которых внесение изменений в эксплуатационную и ремонтную документацию не предусматривается, допускается в эксплуатационных и ремонтных документах ЛР не предусматривать.

Б.З При замене всех листов подлинника или при внесении изменение по 5.3 в ЛР не воспроизводят номера изменений и другие данные, относящиеся ко всем ранее внесенным в документ изменениям.

Б.4 Правила заполнения граф ЛР приведены в таблице Б.1.

Таблица Б.1 — Правила заполнения граф ЛР

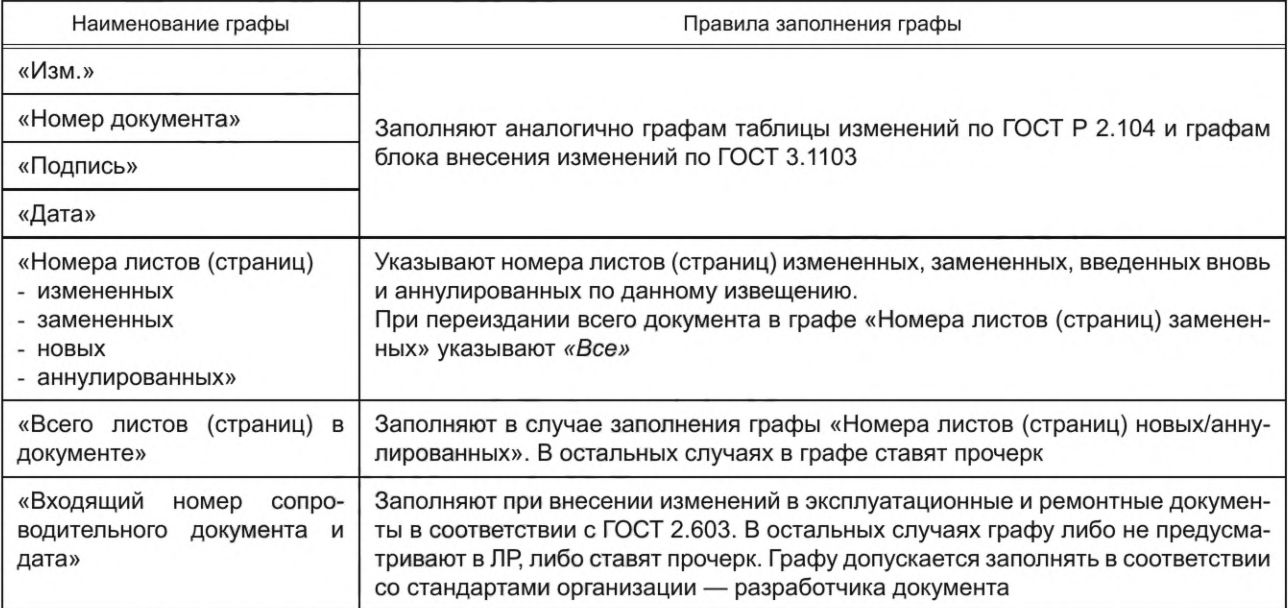

Б.5 ЛР включают в общее количество листов (страниц) документа и помещают последним листом документа.

#### **Приложение В (рекомендуемое)**

#### **Форма и правила заполнения журнала изменений**

В.1 Журнал изменений (далее — журнал) выполняют в соответствии с формой 4.

#### **Журнал изменений**

Форма 4

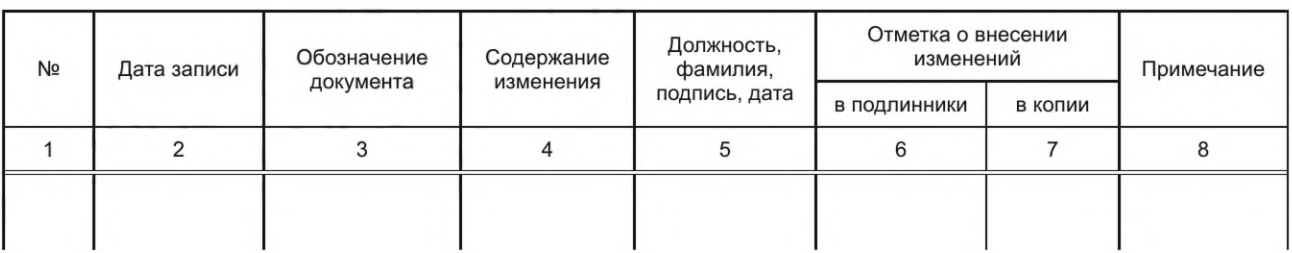

#### Примечания

1 Журнал выполняют на листах формата А4 или АЗ по ГОСТ 2.301 или в электронном виде (в том числе под управлением АС УДИ).

2 Форма представления журнала и размеры граф и способ ведения могут быть уточнены в стандарте организации.

В.2 Журнал содержит сведения, необходимые для внесения изменений в копии конструкторских (технологических) документов, находящихся в производстве, без выпуска ИИ.

После отработки изделия с учетом внесенных по журналу изменений разработчик документа обязан выпустить ИИ для внесения изменений в подлинник документа.

В.З По журналу проводят изменения в соответствии с 4.10.

Примечание — По согласованию с заказчиком (представительством заказчика) допускается вносить изменения по журналу в конструкторские документы с литерой «О<sub>1</sub>» с последующим выпуском ИИ.

В.4 Правила заполнения граф журнала изменений приведены в таблице В.1.

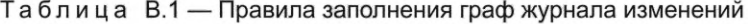

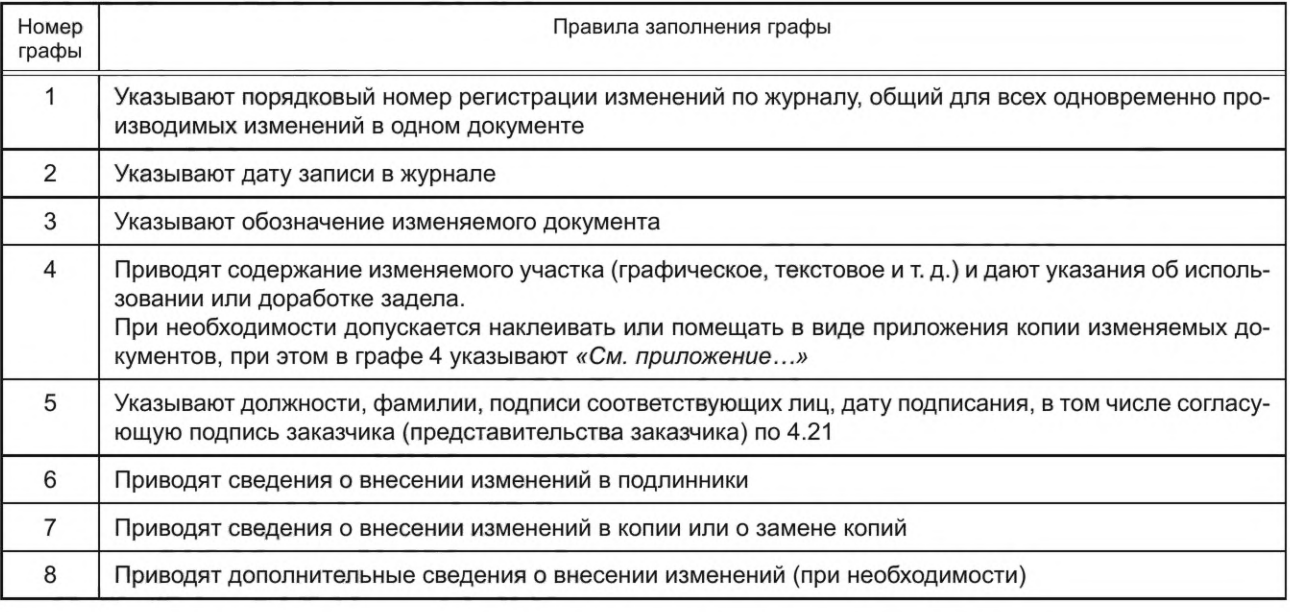

В.5 Ведение журнала в бумажной форме осуществляют в соответствии с В.5.1—В.5.6.

В.5.1 Журнал ведут для каждого изделия отдельно. Допускается при небольшом объеме документов на изделие вести один журнал на несколько изделий.

Для конструкторской и технологической документации журнал ведут отдельно.

В.5.2 Листы (страницы) каждого журнала прошнуровывают и пронумеровывают по порядку. На оборотной стороне последнего листа указывают общее количество листов (страниц) в журнале, заверяют подписью лица, ответственного за выдачу журнала, с указанием даты подписи.

В.5.3 Журнал заполняют ручкой черного или синего цвета. Записи следует делать четкими и разборчивыми. В.5.4 Исправления и перечеркивания заверяют подписью.

В.5.5 Каждому журналу присваивают порядковый регистрационный номер.

В.5.6 Допускается вести журнал изменений в электронной форме. В этом случае требования В.5.2, В.5.3, В.5.4 неприменимы.

В.6 Внесение изменений по журналу в подлинники документов без выпуска извещения выполняют в соответствии с В.6.1—В.6.5.

В.6.1 Изменения в подлинники документов, выполненные без выпуска ИИ, должны быть внесены на основании записи в журнале.

В.6.2 Изменения в подлинники документов вносят подчисткой (смывкой) или выпуском новых подлинников по правилам, установленным в разделе 5.

- в графе «Изм.» — порядковый регистрационный номер изменения по журналу с буквой «Ж», например: *«2Ж»\*

- в графе «№ докум.» — регистрационный номер журнала;

- в графе «Лист» ставят прочерк.

Аналогично заполняют графы блока внесения изменений по ГОСТ 3.1103 и графы ЛР.

В.6.3 При замене в процессе внесения изменений подлинника новым с тем же обозначением инвентарный номер подлинника сохраняется.

В.6.4 При внесении изменений по журналу подлинники документов в бумажной форме подвергаются повторному нормоконтролю (по ГОСТ 2.111) и визируются нормоконтролером на поле для подшивки этих документов.

В.6.5 Внесение изменения в документ в электронной форме на основании журнала сопровождают выпуском ИИ, на основании которого вносят изменения в соответствии с требованиями 5.3.

#### Приложение Г (рекомендуемое)

#### Правила выполнения дополнительного извещения об изменении

Г.1 ДИ выполняют на формах 1, 1а или 2, 2а (см. приложение A) и составляют на одно ИИ в случае, предусмотренном в 4.14.

Г.2 Обозначение ДИ присваивается на основании обозначения ИИ (по 6.1 без вида извещения), к которому оно составлено, с добавлением кода «ДИ». При необходимости выпуска к одному ИИ более одного ДИ им присваиваются дополнительные порядковые номера после кода ДИ - ДИ1, ДИ2 и т. д.

Г.3 Правила заполнения граф ДИ приведены в таблице Г.1.

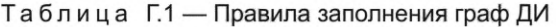

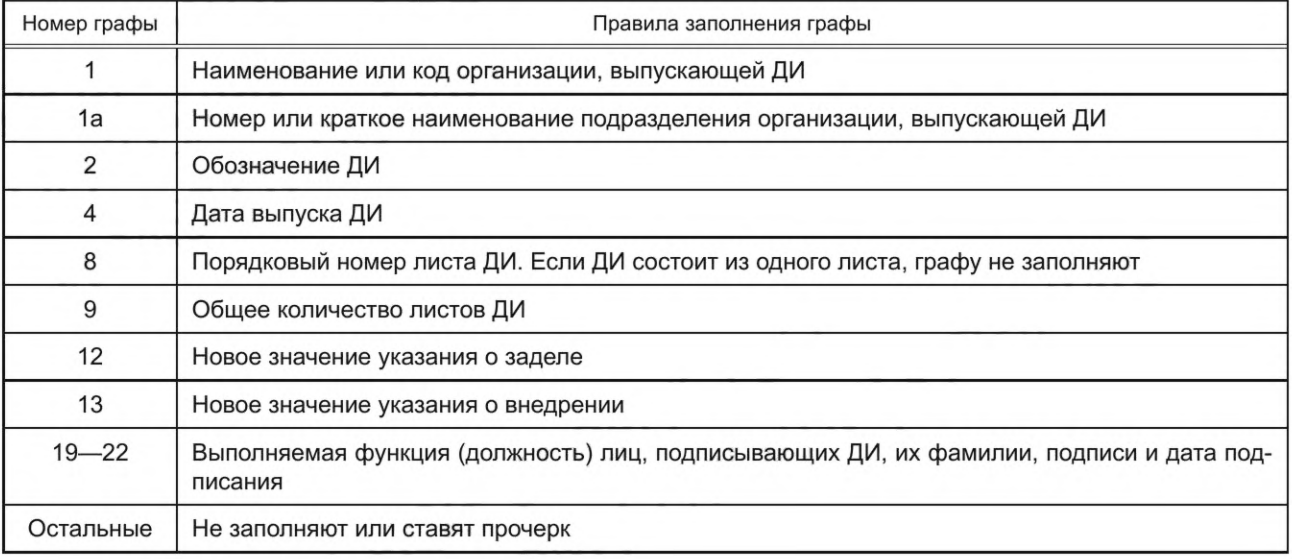

#### Приложение Д (рекомендуемое)

#### Правила выполнения предварительного извещения об изменении

Д.1 ПИ выполняют на формах 1, 1а или 2, 2а (см. приложение А) и составляют на один документ.

Д.2 ПИ действует в производстве до окончания срока действия ПИ или его аннулирования.

Д.3 На один документ в организации допускается одновременное действие не более четырех ПИ. Если требуется выпуск более четырех ПИ, то рекомендуется все изменения по ПИ объединить в новом ПИ с одновременным аннулированием предыдущих ПИ.

Д.4 Обозначение ПИ присваивается в соответствии с 6.1. с добавлением кода «ПИ».

Д.5 Правила заполнения граф ПИ приведены в таблице Д.1.

#### Таблица Д.1 - Правила заполнения граф ПИ

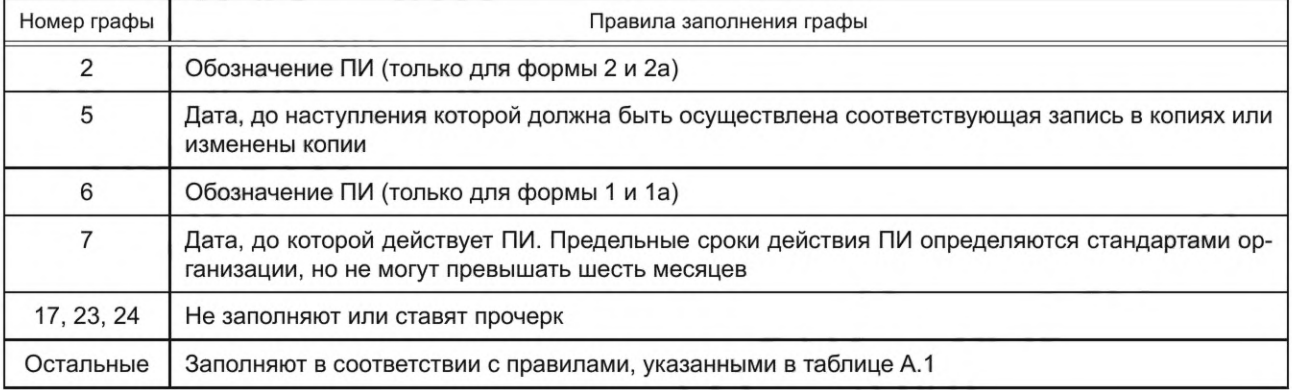

Примечания

1 При наступлении даты, указанной в графе 7, если ПИ не было ранее аннулировано, действие ПИ прекращается.

2 Наступление даты, указанной в графе 7 (независимо от того, было ли ПИ аннулировано), не подразумевает невозможность дальнейшего применения задела в производстве (или использования продукции в эксплуатации), изготовленного с учетом данного ПИ в период его действия и в рамках указания о его внедрении; при необходимости, указания о таком заделе или доработке такой продукции могут быть приведены в отдельных извещениях или бюллетенях.

Д.6 Изменения по ПИ в копии документов, находящиеся в производстве, должны быть внесены способами, идентичными указанным в 5.2 и 5.3. К копии КД рекомендуется прикладывать действующие ПИ.

Д.7 На находящихся в производстве копиях документа, к которому выпущено ПИ, на свободном поле с правой стороны делают запись или проставляют штамп со ссылкой на ПИ, например «Действителен с АБВГ.58-2004ПИ», с подписью лица, сделавшего эту запись, и указывают дату записи. В электронном документе ссылку на действующие ПИ приводят в РЧ.

Для электронных документов рекомендуется включать действующие ПИ в состав файла электронной копии документа перед содержательной частью КД. В этом случае ссылку на ПИ в электронном документе допускается не указывать.

Д.8 При аннулировании ПИ или окончании срока действия ПИ копии документов, которые действовали с ПИ, должны заменяться на новые копии документов, изготовленных с подлинников или дубликатов без учета изменений, внесенных по действовавшим ПИ.

Д.9 Аннулирование ПИ осуществляют выпуском нового ПИ.

Д.10 Если организация — держатель копии КД считает, что изменения, внесенные в копию по ПИ, целесообразно учесть в подлиннике КД, то она оформляет ПР и направляет его организации - держателю подлинника для рассмотрения возможности внесения предлагаемых изменений в КД.

Д.11 При выпуске ИИ все действующие ПИ на КД аннулируются. При необходимости продолжения использования в производстве копий КД, измененных по ПИ, взамен действующих ПИ должны быть оформлены новые ПИ, учитывающие проведенные по ИИ изменения в КД.

#### Приложение Е (рекомендуемое)

#### Правила выполнения дополнительного предварительного извещения об изменении

Е.1 ДПИ выполняют на формах 1, 1а или 2, 2а (приведены в приложении А) и составляют на одно ПИ в случае, предусмотренном в 4.17.

Е.2 Обозначение ДПИ должно полностью совпадать с обозначением ПИ (по 6.1 без вида извещения), к которому оно составлено, с добавлением кода «ДПИ». При необходимости выпуска к одному ИИ более одного ДПИ им присваиваются дополнительные порядковые номера после кода ДПИ - ДПИ1, ДПИ2 и т. д.

Е.3 На одно ПИ допускается одновременное действие не более четырех ДПИ.

Е.4 Правила заполнения граф ДПИ приведены в таблице Е.1.

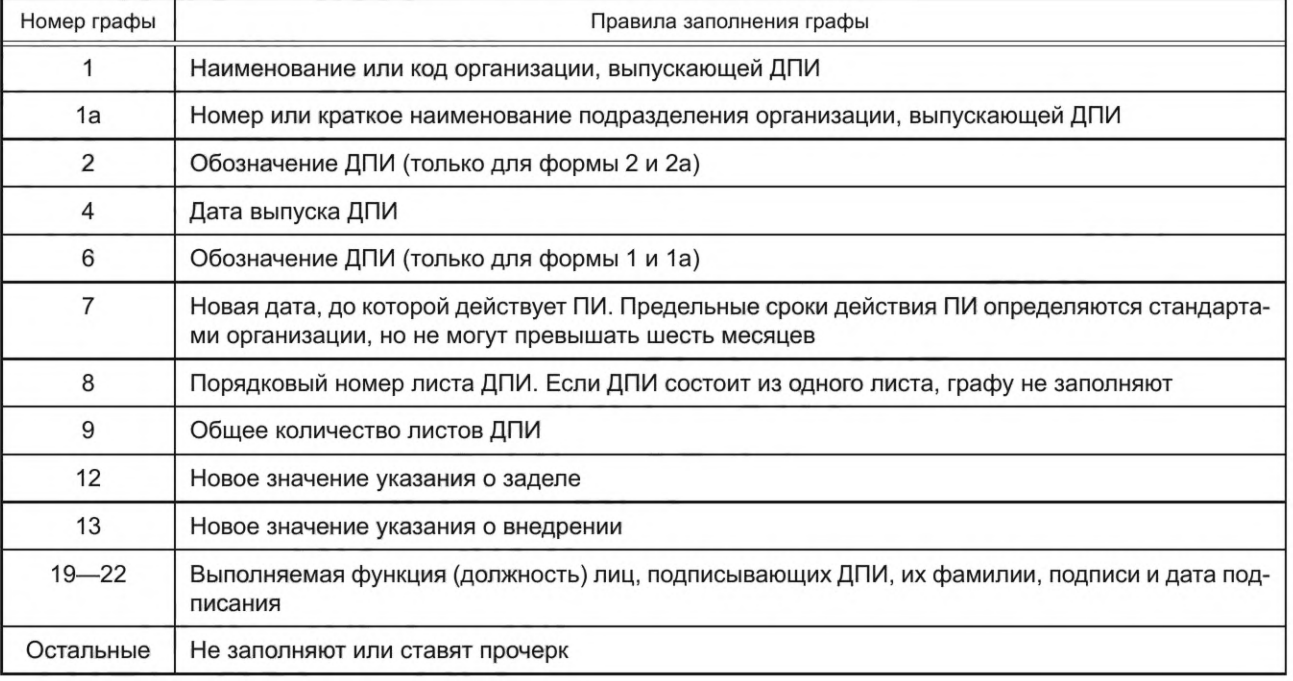

#### Таблица Е.1 - Правила заполнения граф ДПИ

#### **Приложение Ж (рекомендуемое)**

#### **Правила выполнения предложения об изменении**

- Ж.1 ПР оформляют на формах 1,1а или 2, 2а (приведены в приложении А).
- Ж.2 Обозначение ПР присваивается в соответствии с 6.1 с добавлением кода «ПР».
- Ж.З Правила заполнения граф ПР приведены в таблице Ж.1.

Таблица Ж.1 — Правила заполнения граф ПР

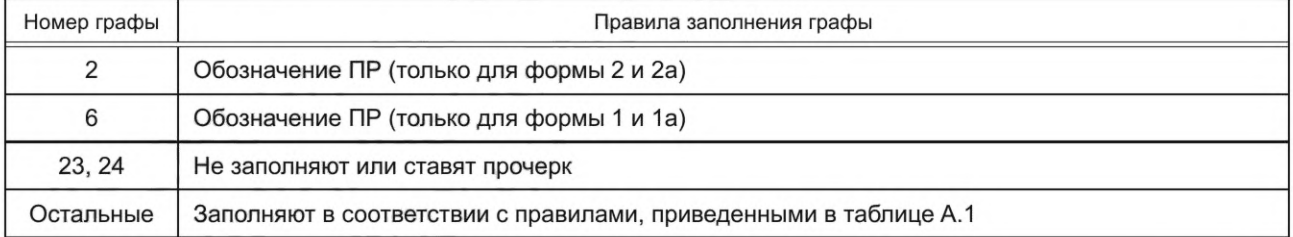

Ж.4 Если в связи с предполагаемым выпуском ИИ по данному ПР возникает необходимость замены подлинников изменяемых документов или выпуска новых документов, то организации — держателю подлинников вместе с ПР организация — держатель копий высылает указанные документы в виде проектов документов.

Ж.5 Организация — держатель подлинников может использовать полученные ПР для разработки ИИ.

Ж.6 Организация — держатель подлинников в течении 30 календарных дней должна рассмотреть полученные ПР и либо отклонить ПР, либо принять ПР (полностью или частично) с одновременным выпуском ИИ. Результат рассмотрения ПР направляется организации держателю — копии вместе с ИИ (в случае выпуска ИИ).

Ж.7 Организация — держатель копии при отклонении ПР в случае использования предлагаемых изменений в производстве по ПИ аннулирует соответствующее ПИ путем выпуска другого ПИ или действие ПИ прекращается после наступления даты, указанной в графе 7 ПИ.

#### **Приложение И (рекомендуемое)**

#### **Учет всех видов извещений**

И.1 Все оформленные ИИ, ДИ, ПИ, ДПИ и ПР с приложениями, при их наличии, передают в СТД.

Одновременно в СТД передают подлинники, выпущенные в связи с заменой или добавлением листов изменяемых документов, а также вновь введенные или замененные подлинники.

И.2 При приемке в СТД подлинников извещений проверяют:

- наличие подписи нормоконтролера;

- наличие всех листов этих документов;

- наличие вновь выпущенных и замененных документов;

- пригодность их для хранения и тиражирования.

И.З Все извещения, выпускаемые в данной организации, подлежат регистрации в книгах регистрации.

И.4 На основании ИИ вносят все связанные с ним изменения учетных данных в инвентарную книгу подлинников и карточки учета документов по ГОСТ 2.501.

И.5 Ведение книги регистрации извещений — в соответствии с И.5.1— И.5.6

И.5.1 Книга регистрации предназначена для регистрации извещений, и ее ведут в пределах организации в бумажной или электронной форме. При управлении изменениями средствами автоматизированной системы книга регистрации может формироваться как отчет по данным автоматизированной системы.

И.5.2 Книгу регистрации ведут по форме 5.

И.5.3 Книги регистрации извещений ведут, как правило, отдельно для конструкторских и технологических документов. Допускается вести общую книгу регистрации для конструкторских и технологических документов, если ведение отдельных книг нецелесообразно.

И.5.4 Для ИИ, ПИ и ПР следует вести отдельные книги. Регистрацию ДИ следует вести в одной книге с ИИ, регистрацию ДПИ в одной книге с ПИ.

И.5.5 Для документов, выпущенных данной организацией, и документов, полученных от других организаций, следует вести отдельные книги.

И.5.6 Правила заполнения граф книги регистрации приведены в таблице И.1.

#### Таблица И.1 — Правила заполнения граф книги регистрации

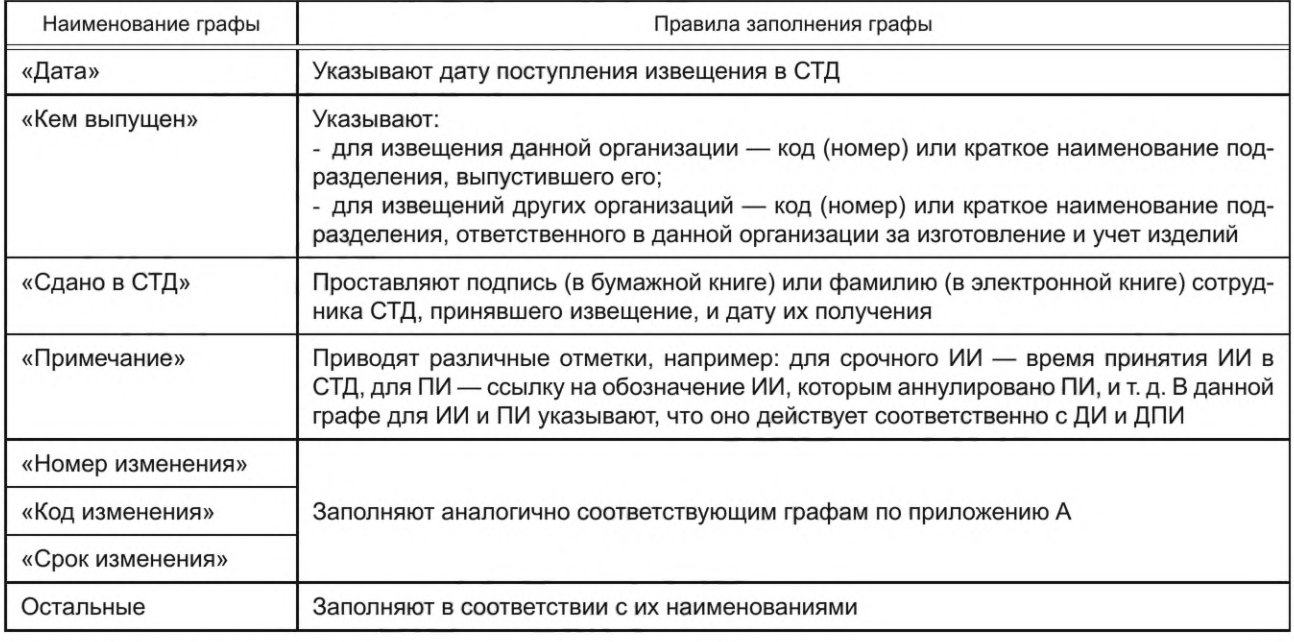

И.6 Лист учета ИИ выполняют в соответствии с И.6.1-И.6.3.

И.6.1 Лист учета ИИ (далее — лист учета) предназначается для учета рассылки копий ИИ внешним абонентам документов, изменяемых по данному ИИ, и подразделениям данной организации, а также для учета проведения изменений по ИИ в данной организации.

И.6.2 Лист учета выполняют по форме 6 и заполняют на основании ИИ и карточек учета документов и абонентских карточек по ГОСТ 2.501 или карточек учета применяемости документации по ГОСТ 3.1201. При управлении изменениями средствами автоматизированной системы лист учета допускается формировать как отчет по данным автоматизированной системы.

И.6.3 Правила заполнения граф листа учета приведены в таблице И.2.

И.7 Допускается объединять данные по листу учета и книге регистрации извещений в автоматизированной системе.

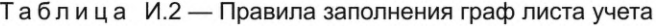

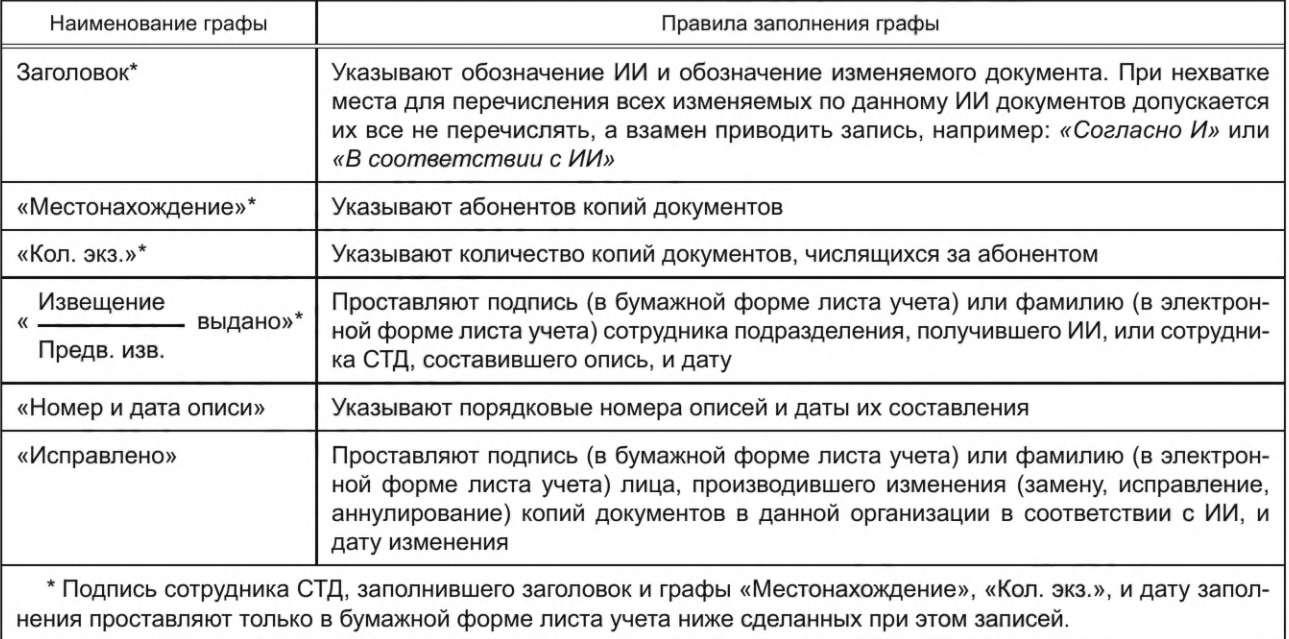

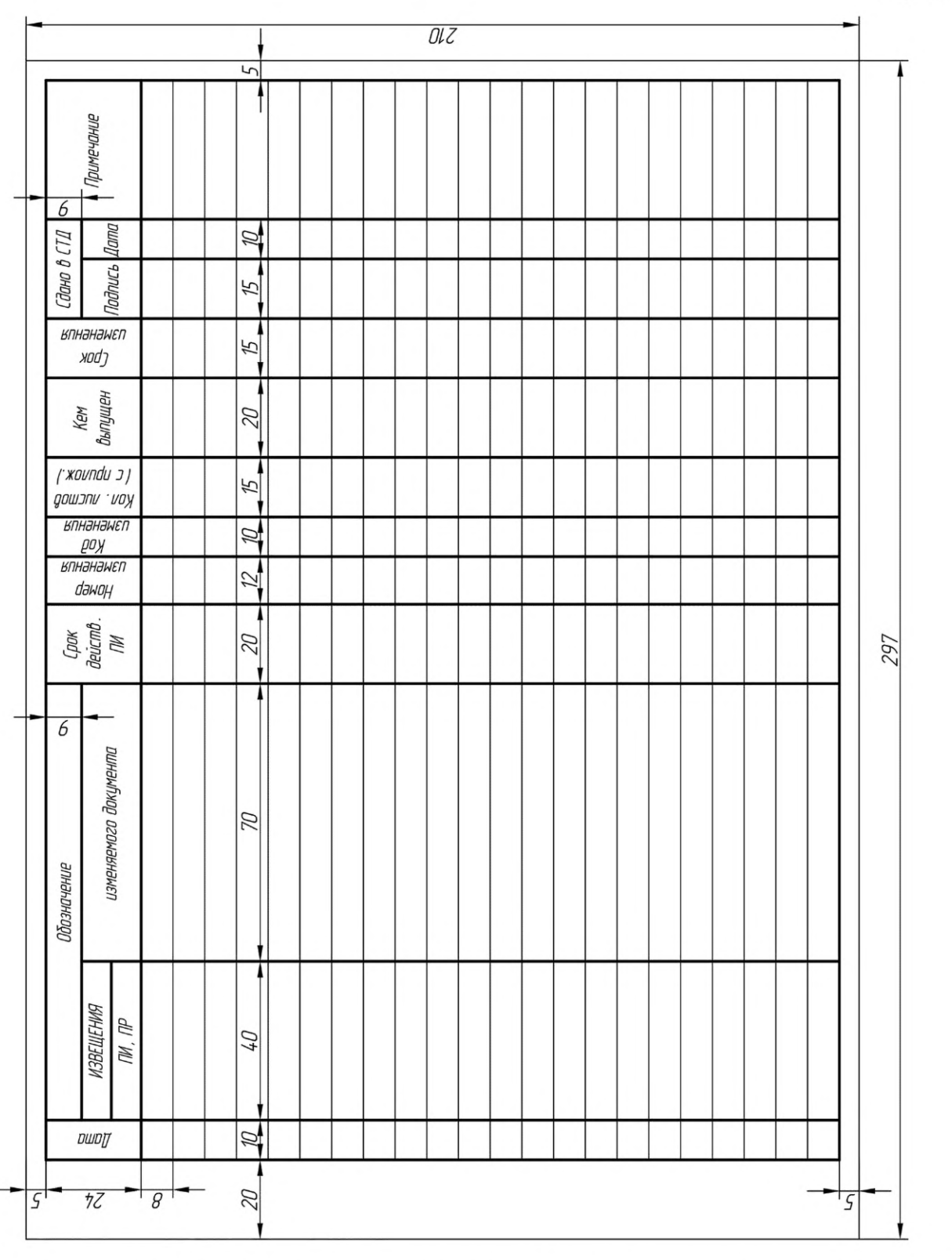

## Книга регистрации извещений, предварительных извещений и предложений об изменении

Форма 5

Примечание - Форма книги регистрации и размеры граф могут быть уточнены организацией, ведущей учет изменений.

#### Лист учета извещения об изменении и предварительного извещения об изменении

#### Форма 6

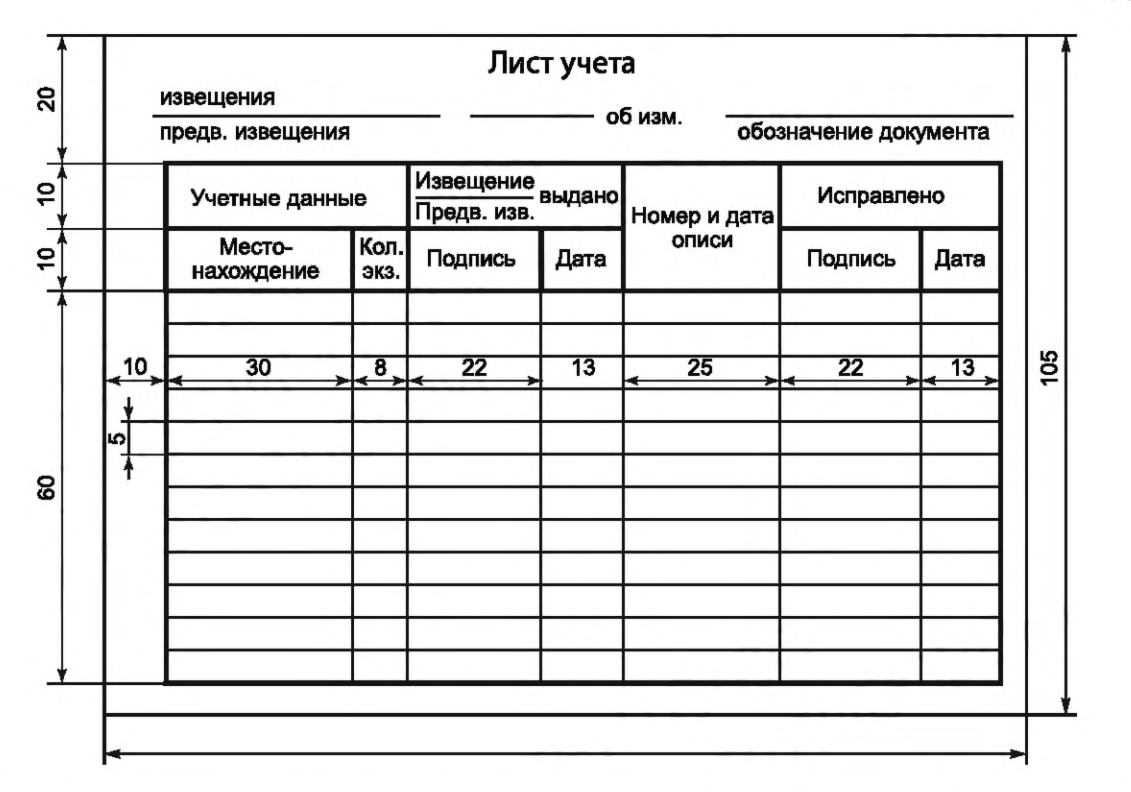

Примечание — Форма листа учета и размеры граф могут быть уточнены организацией, ведущей учет изменений.

#### Приложение К (рекомендуемое)

#### Порядок согласования изменений документов с заказчиком (представительством заказчика)

К.1 Общий порядок согласования изменений документов с заказчиком - согласно соответствующим нормативным документам.

К.2 Согласование изменений с представительством заказчика осуществляют независимо от содержания и объема изменений в случаях, перечисленных в 4.21.

К.3 До представления на согласование представительству заказчика извещение (или запись в журнале изменений) должно быть оформлено всеми необходимыми подписями.

К.4 ПР организации — держателя копий перед направлением организации — держателю подлинников подлежат согласованию с представительством заказчика при организации - держателе копий.

К.5 Изменения, проводимые по журналу изменений, подлежат согласованию с представительством заказчика при организации, которая ведет данный журнал изменений.

К.6 При необходимости (по требованию) представительству заказчика с извещением представляют материалы, обосновывающие целесообразность и необходимость вносимых изменений.

К.7 Если представительство заказчика не согласно с изменениями, то оно дает об этом обоснованное заключение.

## Приложение Л (справочное)

## Пример выполнения извещения в виде структурированного файла

Л.1 Пример выполнения извещения в виде структурированного файла приведен в таблице Л.1.

## Таблица Л.1 - Состав и описание реквизитов извещения в виде структурированного файла

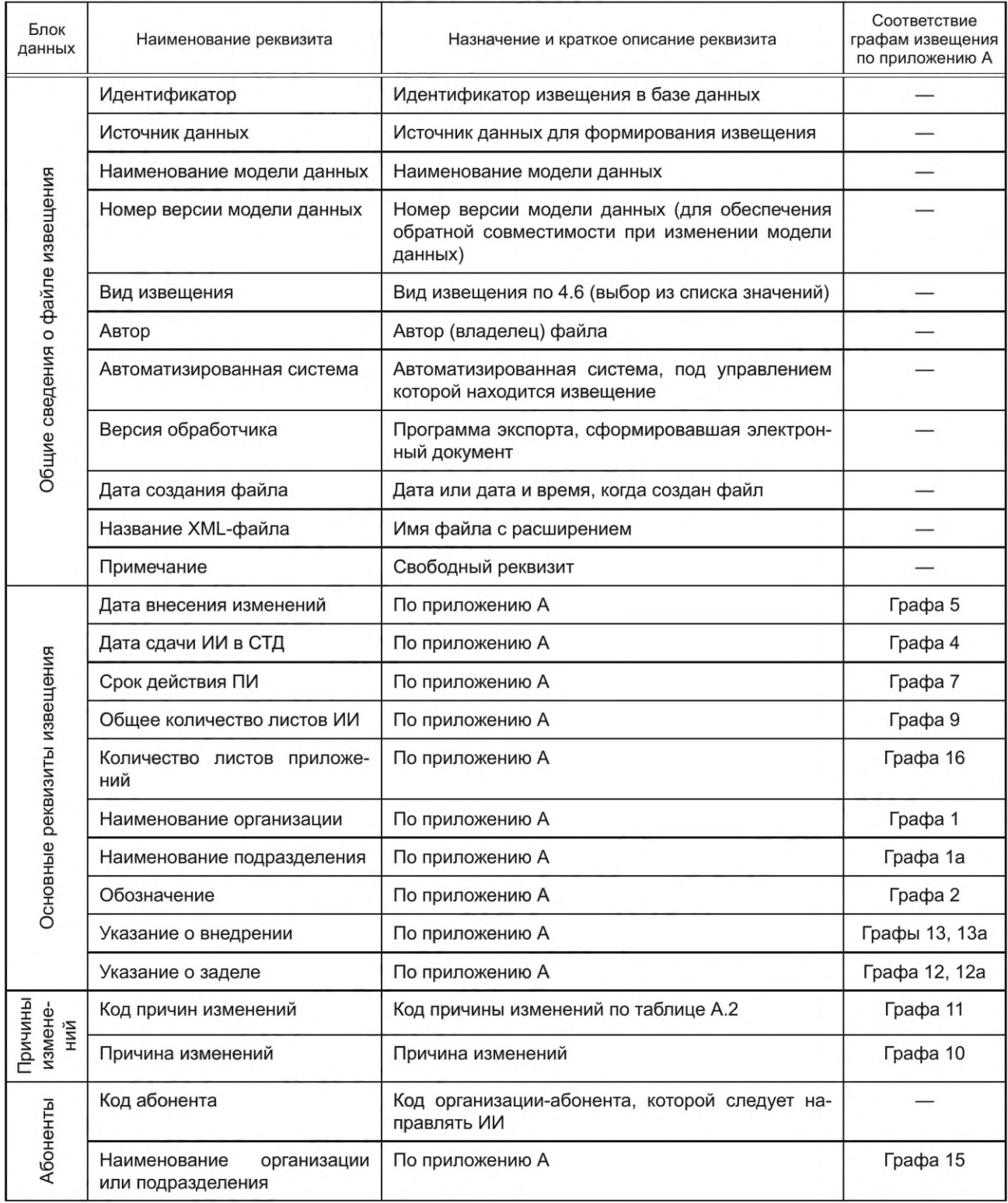

Окончание таблицы Л.1

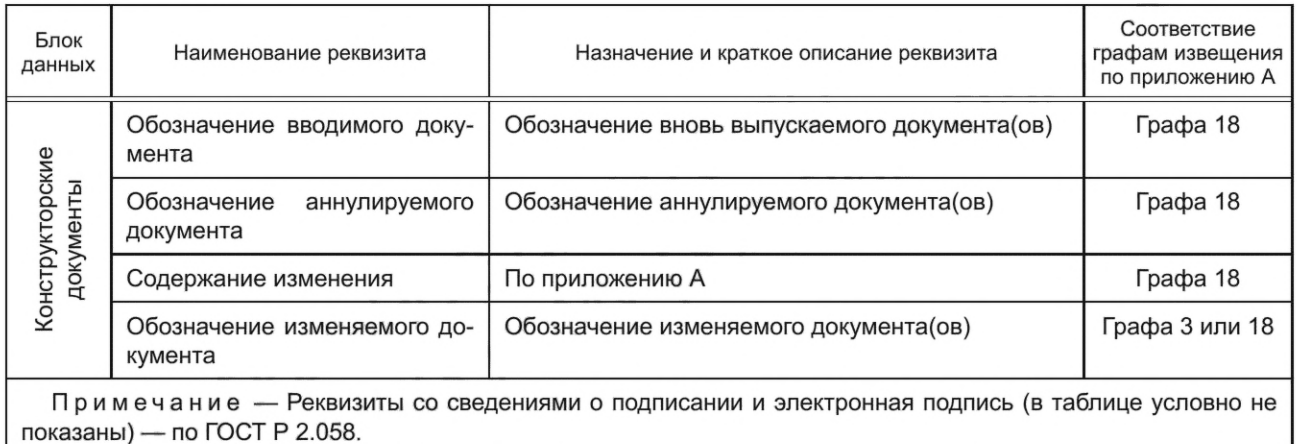

Л.2 Пример структуры извещения в виде структурированного файла:

```
甲<ED>
白
    <Header>
        -configuration DocumentType="Извещение об изменении" ModelName="ЭД" ModelVersion="1.0" DataSource="Manual_Input"<br>ImplementationLevel="" Description="" /><br><FileInfo Name="ABBT-1234567-2022.xml" Created="2021-04-21 13:41:47
    PreprocessorVersion="" OriginatingSystem="" Authorization="None"/><br></Reader>
₿
    <Data>
        <ChangeOfKD ID="ABBF-1234567-2022" Organization="OOO Kommanus" Subdivision="OFK" IssueDate="2021-04-21 00:00:00"
        ChangeDate="2021-05-05 00:00:00" AddInfol="" AddInfo2=""<br>SheetsInNotice="1" SheetsInAppendix="0" Stock="He orpaxaercs" Introduction="BHegpwrs" State="IposepeHo">
自
           <Reasons>
               <Reason Code="03" Text="Внедрение улучшений и усовершенствований в результате стандартизации и унификации"/>
           </Reasons>
           <Periods />
           <ChangedUsages />
₿
           <sub>Recipients</sub></sub>
                <Recipient Organization="000 Подрядчик" Code="001"/>
           \langle/Recipients>
₿
           <ApprovalStages>
           vnpprovalstage FIO="Кузнецов А.Г." Role="Разработал"/><br><Approvalstage FIO="Федоров Г.Н." Role="Проверил"/><br></Approvalstages>
卓
           \label{eq:1} \begin{array}{ll} \mbox{\\ \hspace*{1.5em}\textbf{\\} & \textbf{\\} & \textbf</InputedDocuments><br><CancelledDocuments>
₿
              \verb!<CancelledDocument ID="ABBT.741124.034" / > \verb!<</CancelledDocuments>
₿
           <Changes></Changes>
        </ChangeOfKD>
     </Data>
L</ED>
```
#### УДК 006.1:006.354 ОКС 01.110

[ГОСТ Р 2.503-202](https://meganorm.ru/list/3-0.htm)3

Ключевые слова: внесение изменений, извещение об изменении, предварительное извещение об изменении, предложение об изменении, конструкторская документация, технологическая документация

> Редактор *М.В. Митрофанова* Технический редактор *И.Е. Черепкова* Корректор *И.А. Королева* Компьютерная верстка *И.А. Налейкиной*

Сдано в набор 22.11.2023. Подписано в печать 04.12.2023. Формат 60x84%. Гарнитура Ариал. Уел. печ. л. 4,18. Уч.-изд. л. 3,55.

Подготовлено на основе электронной версии, предоставленной разработчиком стандарта

Создано в единичном исполнении в ФГБУ «Институт стандартизации» для комплектования Федерального информационного фонда стандартов, 117418 Москва, Нахимовский пр-т, д. 31, к. 2. [www.gostinfo.ru](https://meganorm.ru/list/3-0.htm) [info@gostinfo.ru](https://meganorm.ru/list/3-0.htm)